# Intro to the ENCODE portal

Jason Hilton, PhD Data Wrangler ENCODE Data Coordination Center

## ENCODE Data Coordination Center

Mike

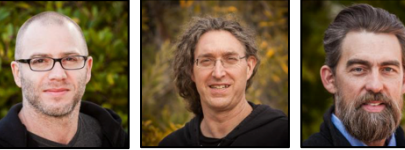

Ben

**Data Wrangling** Idan

Seth

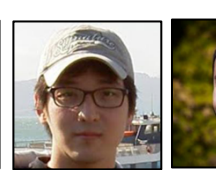

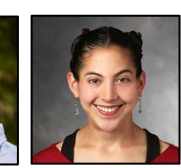

**encode-help@lists.stanford.edu**

**https://github.com/ENCODE-DCC**

 **@EncodeDCC**

Meenakshi Jennifer

Jason Yunhai Jason Casey Forrest Jin

Forrest

Vanessa

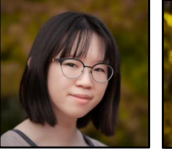

Paul

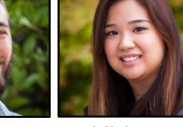

Phil

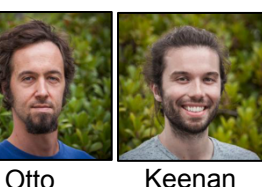

Bek

**Pipelines Development**

NIH U24 HG009397

**Stanford University** 

Jennifer Paul Zack Khine Emma

JA Hilton, ENCODE DCC

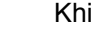

**Software**

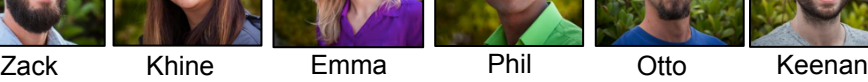

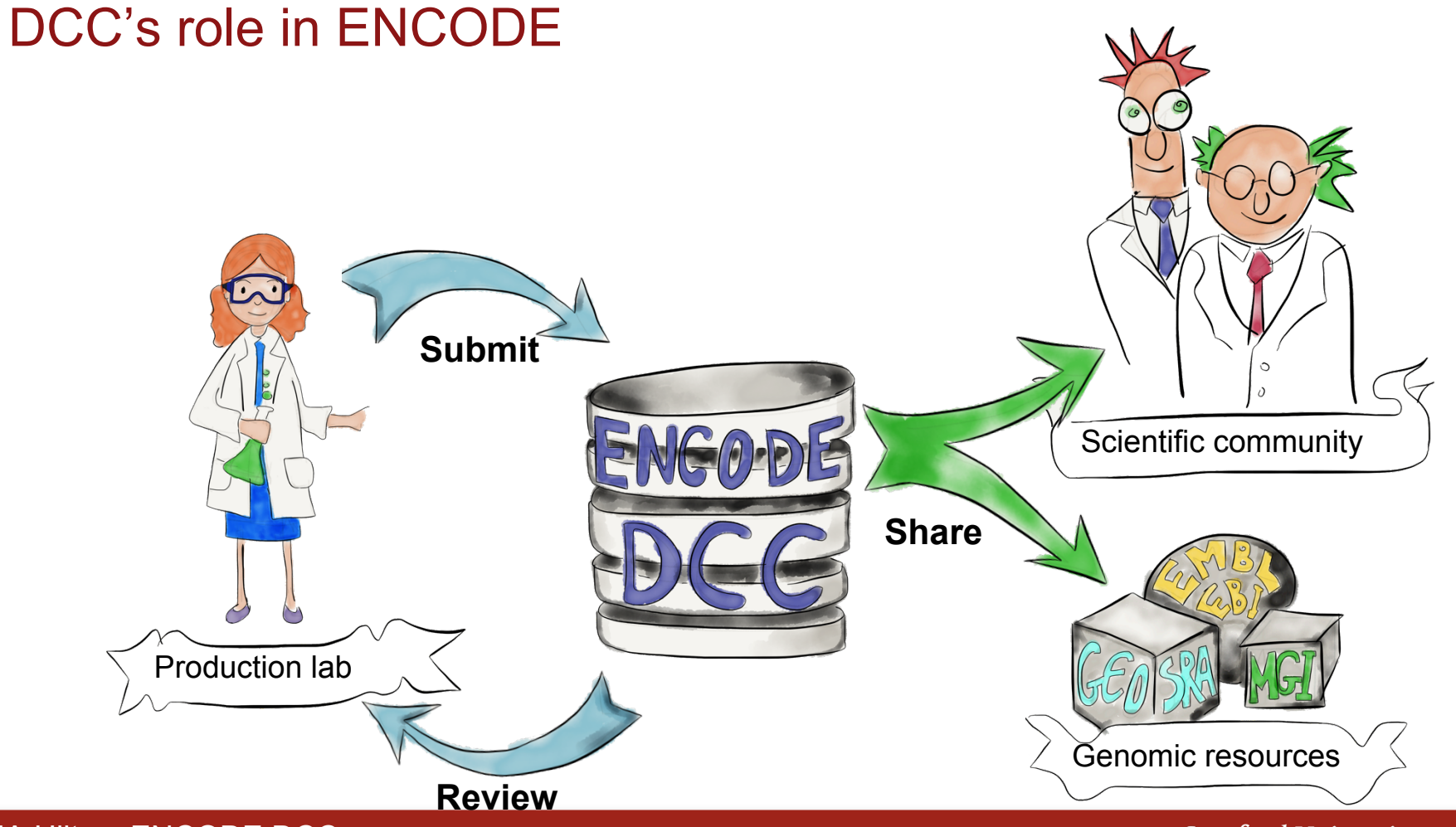

JA Hilton, ENCODE DCC

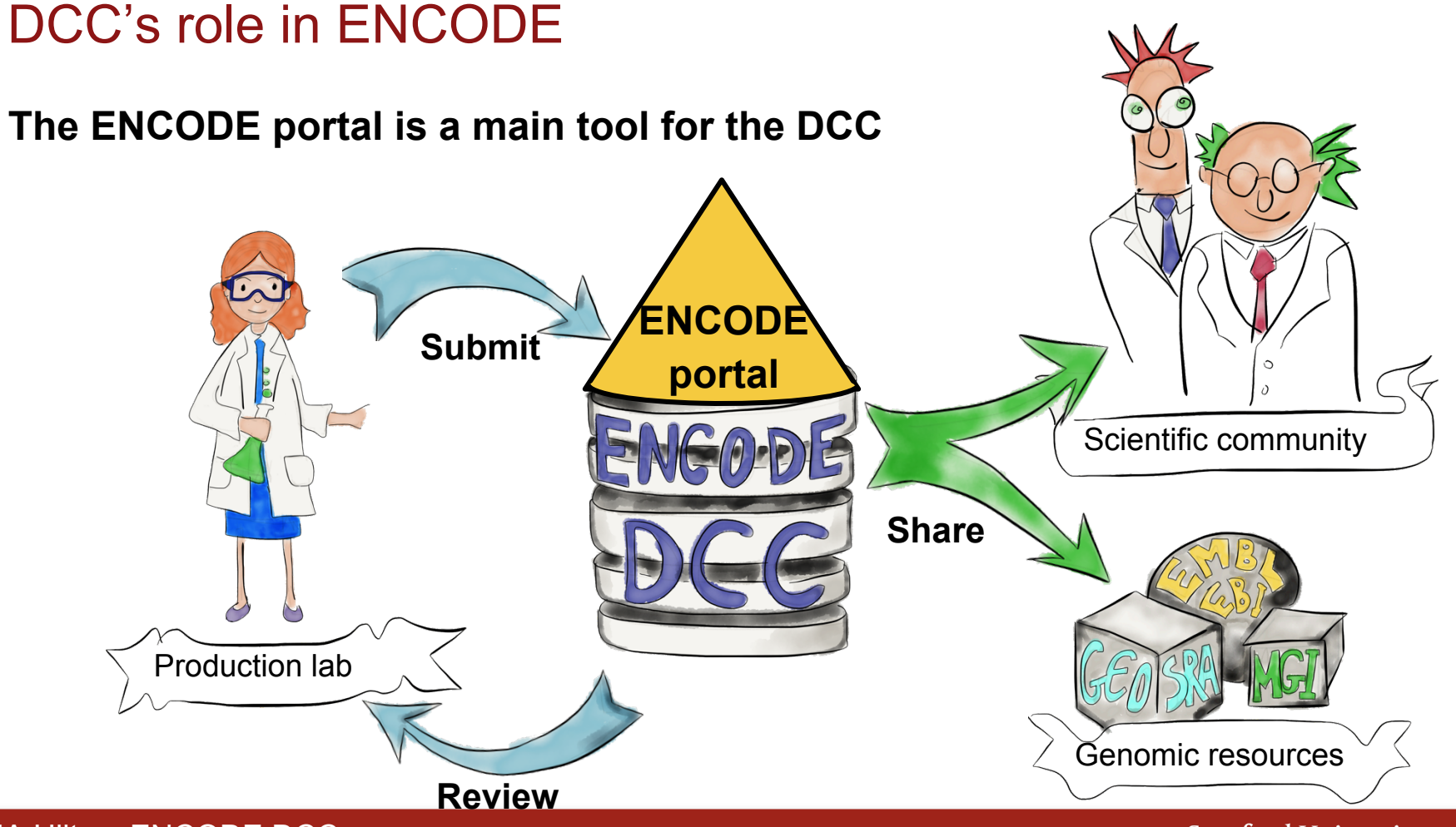

JA Hilton, ENCODE DCC

## ENCODE portal

# **encodeproject.org**

# **15K experiments**

# **46 assay "flavors"**

# **600TB data files**

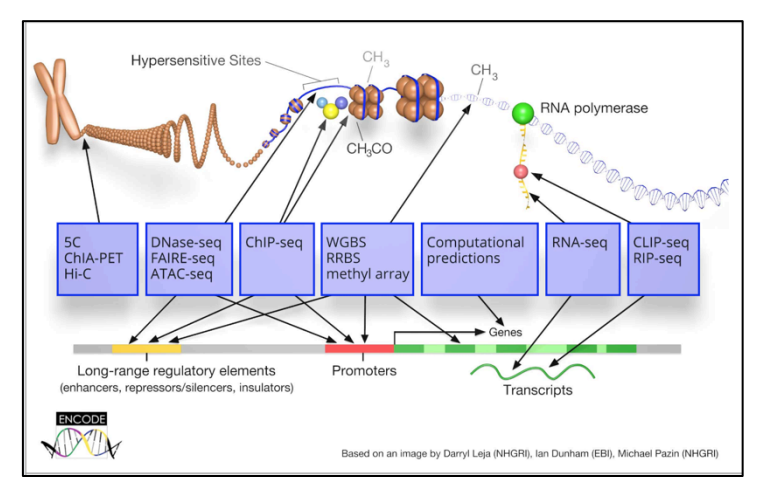

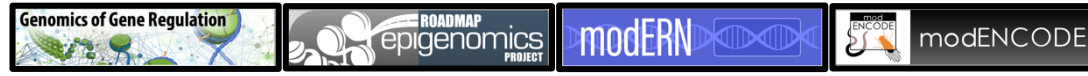

### JA Hilton, ENCODE DCC

## ENCODE portal

# **encodeproject.org**

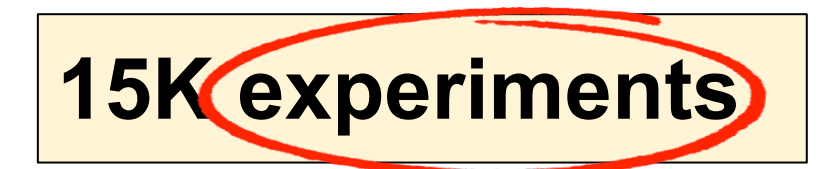

# **46 assay "flavors"**

# **600TB data files**

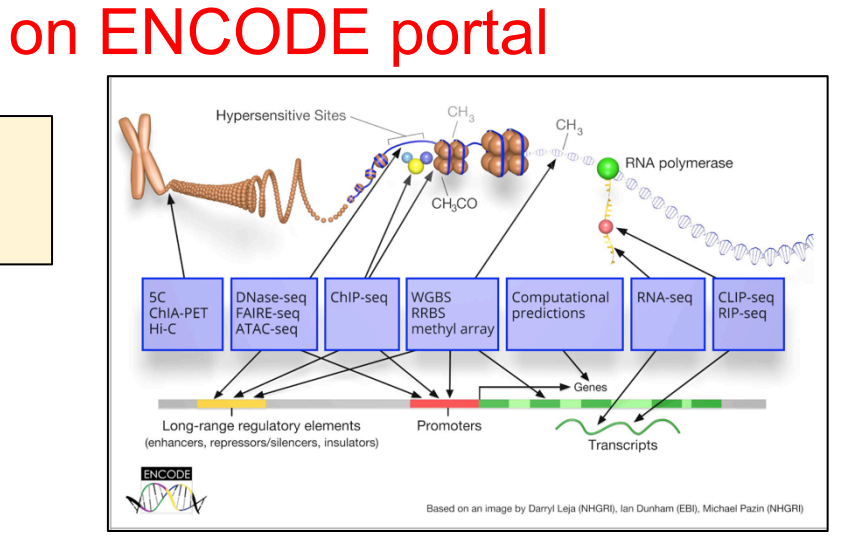

Primary organizational unit

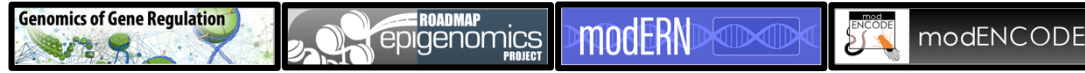

### JA Hilton, ENCODE DCC

## Tutorial Outline

# **An ENCODE experiment**

## **Browse & Search experiments**

## **Download & Visualize files from many experiments**

## **Access the ENCODE portal programmatically**

**Data Collections**

JA Hilton, ENCODE DCC

# An ENCODE experiment **The experiment page**<br>https://www.encodeproject.org/ENCSR982QIF

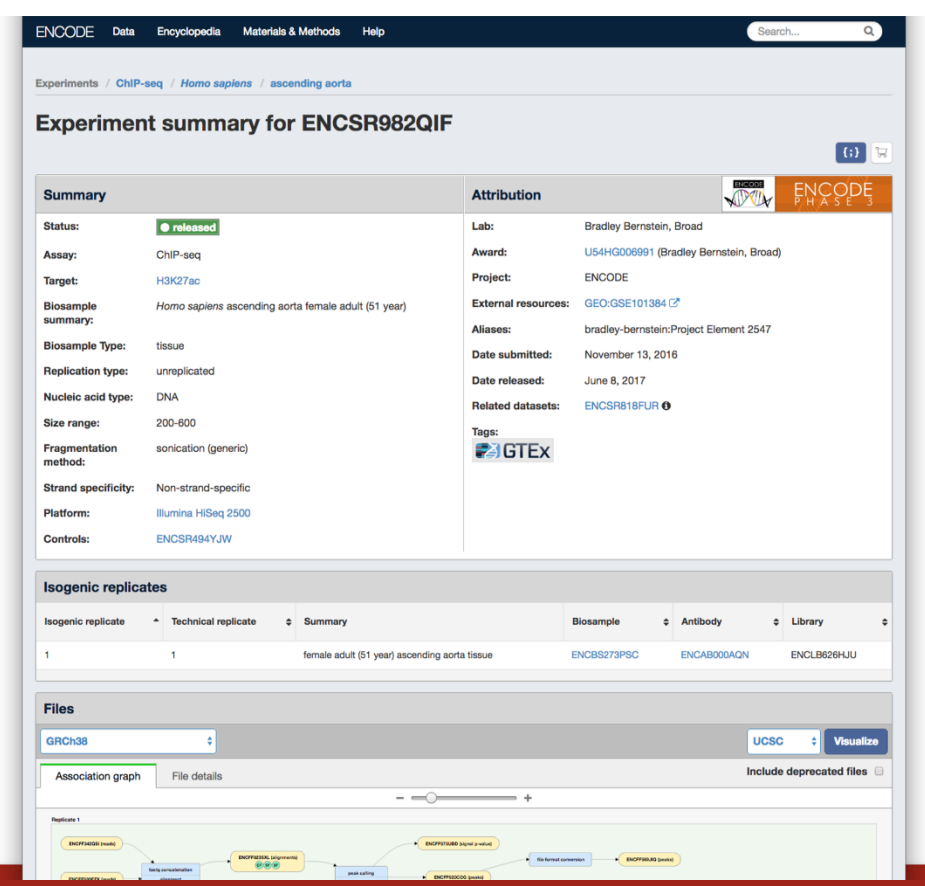

JA Hilton, ENCODE DCC

# An ENCODE experiment **What experiment was done** https://www.encodeproject.org/ENCSR982QIF

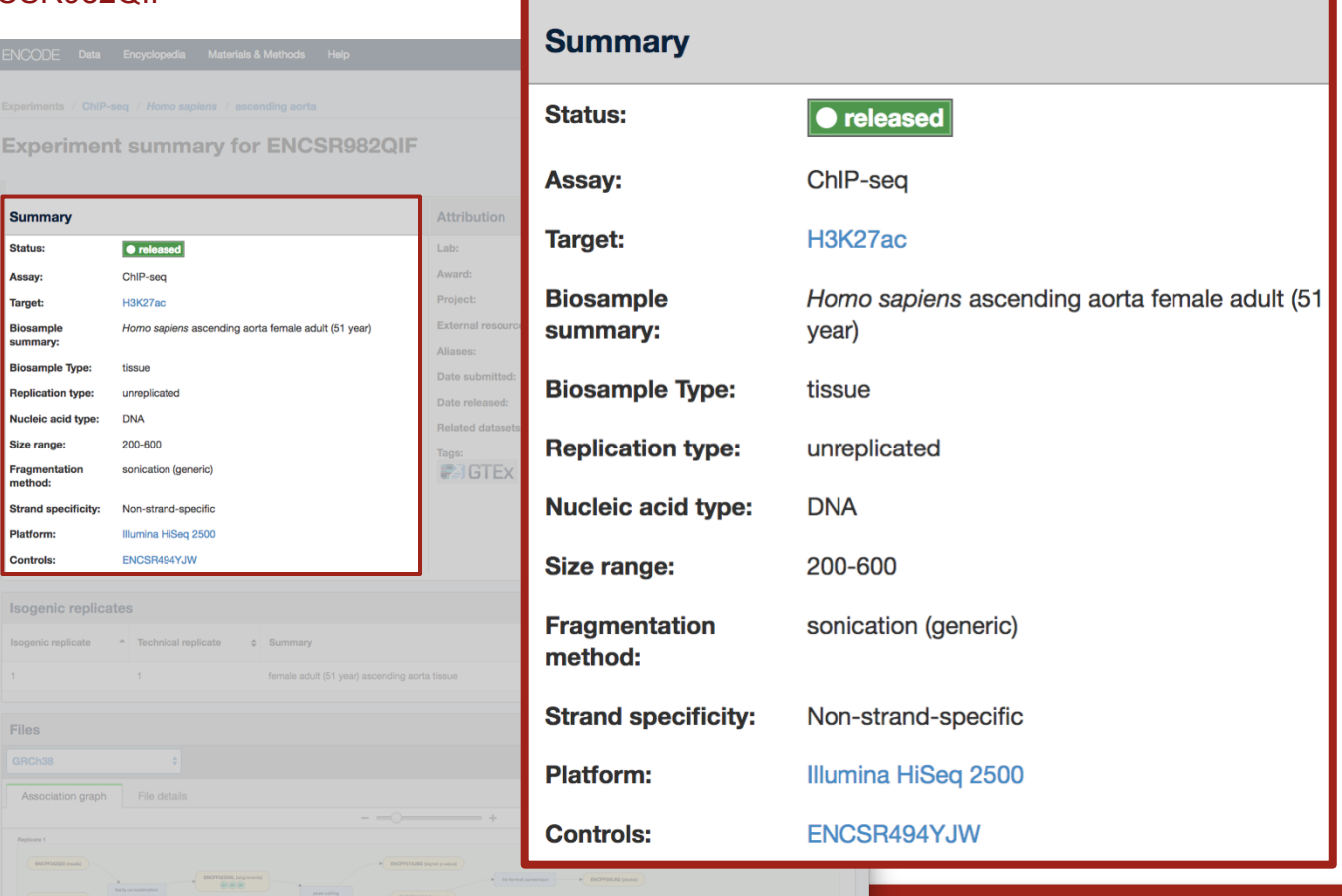

### **Stanford University**

### JA Hilton, ENCODE DCC

# An ENCODE experiment **Experiment grouping**<br>https://www.encodeproject.org/ENCSR982QIF

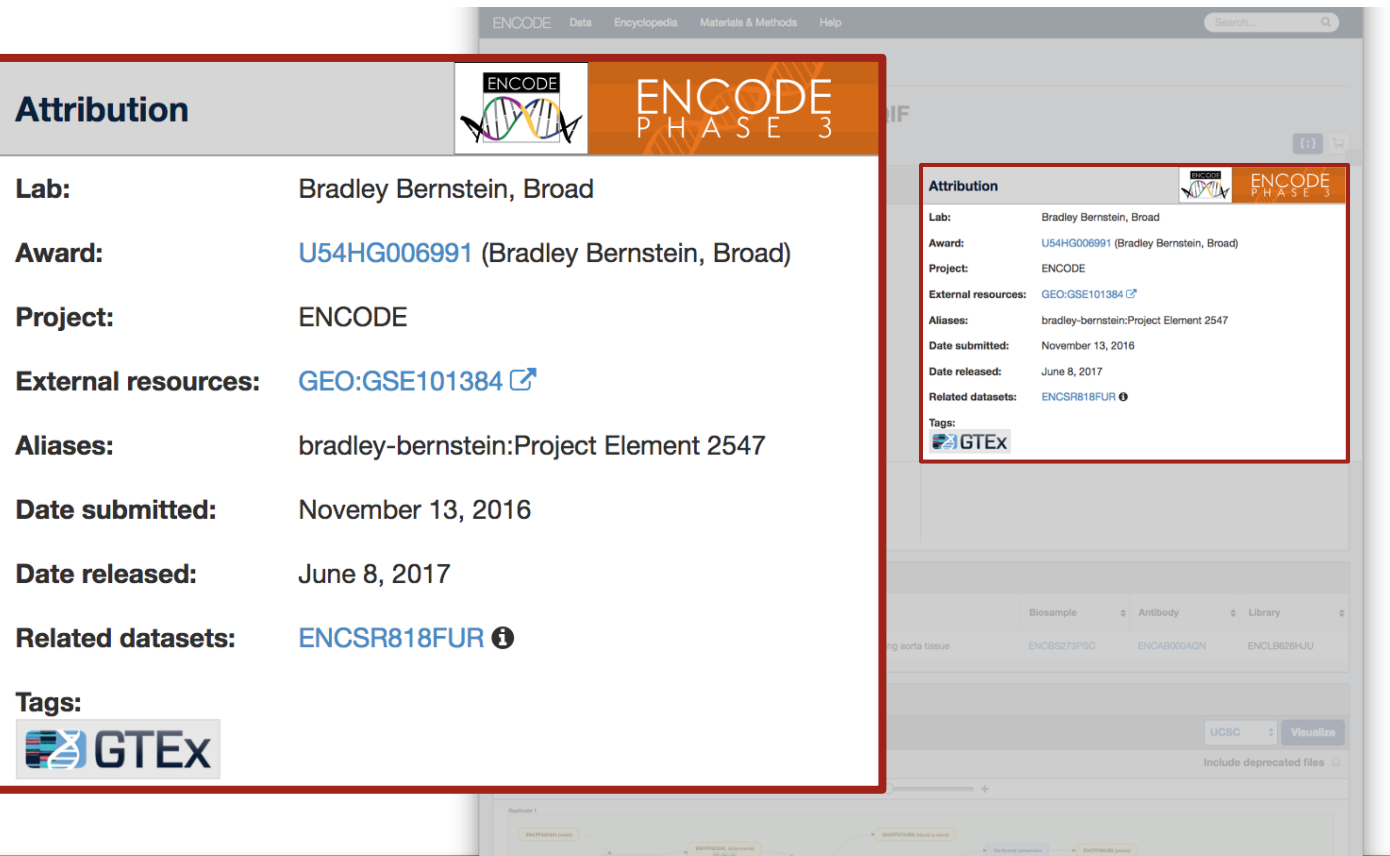

### **Stanford University**

### JA Hilton, ENCODE DCC

# An ENCODE experiment **Experimental entities Experimental entities**

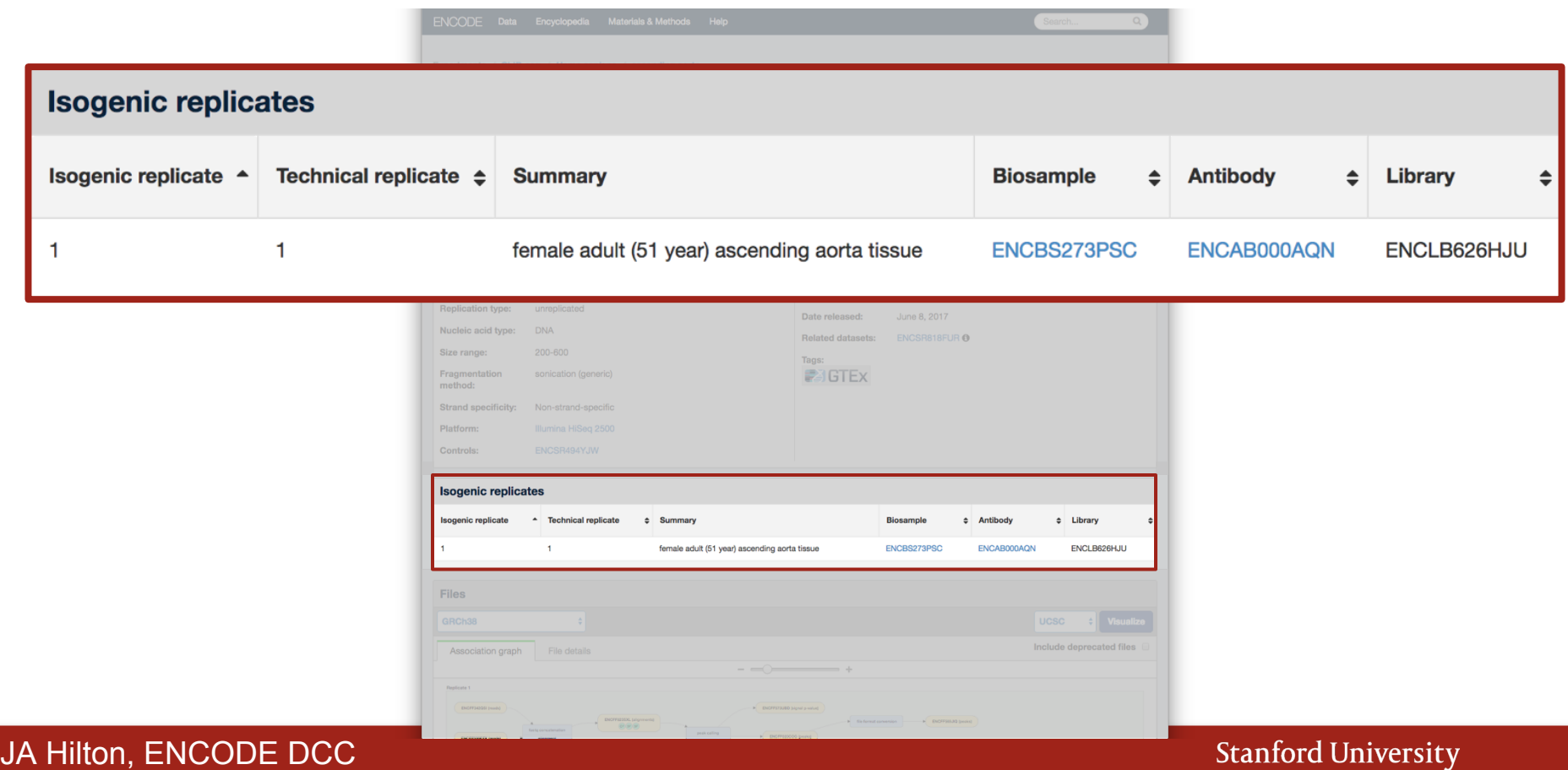

# An ENCODE experiment

# **Experimental entities**

https://www.encodeproject.org/ENCSR982QIF

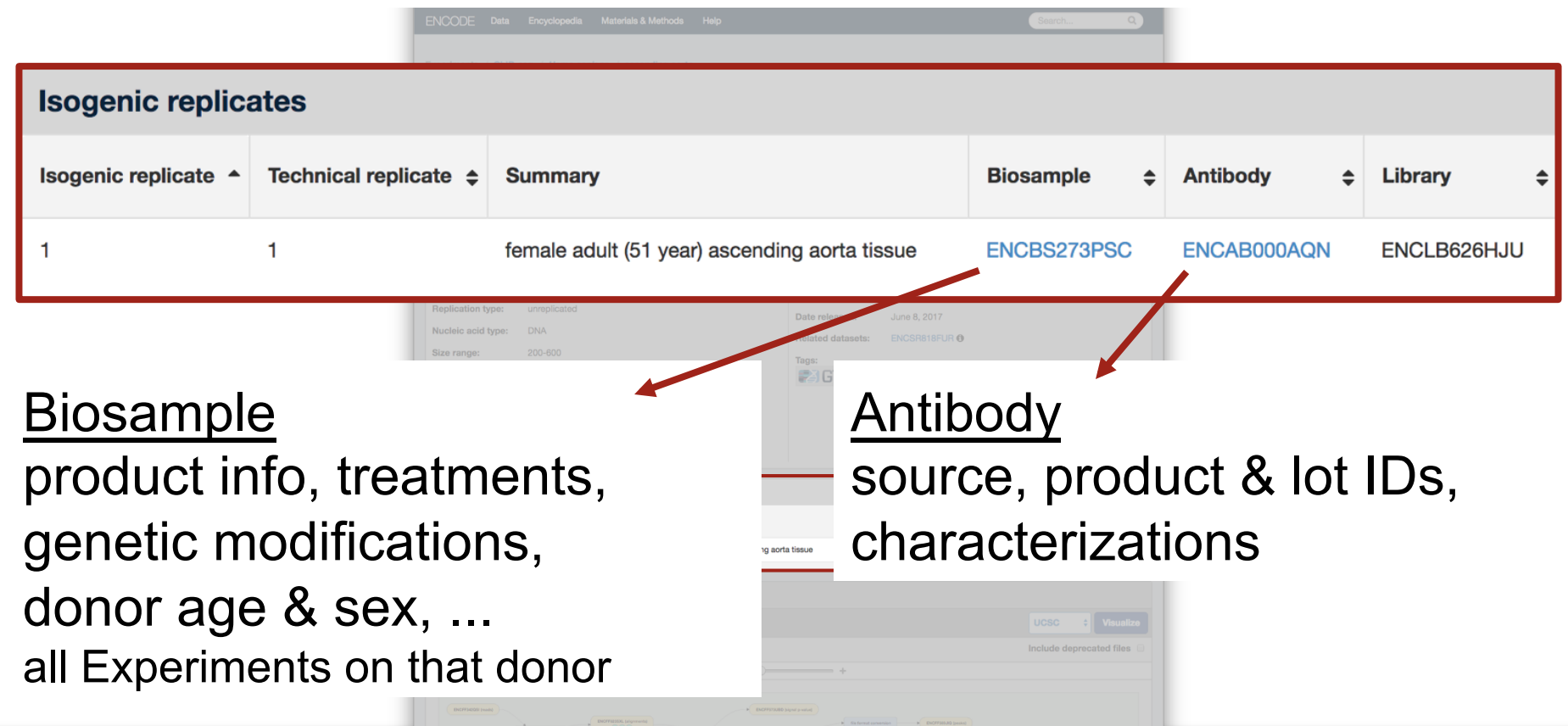

### JA Hilton, ENCODE DCC

# An ENCODE experiment **Scrolling down...**<br>https://www.encodeproject.org/ENCSR982QIF

ENCODE Data Encyclopedia **Materials & Methods** Help Search. nic replicate **Cochnical renlicate**  $\approx$  Summary **Biosample** # Antibody # Library female adult (51 year) ascending aorta tissue ENCBS273PSC ENCAB000AQN ENCLB626HJU **Files** GRCh38 **UCSC Visualize** Include deprecated files Association graph File details  $- - +$ **Replicate DICFFSTRUED Signal product BICHINGOON** Download Graph **Documents High Resolution Pathology Slide Image General Protocol Pipeline Protocol** Description excerpt: High-resolution whole Description: PRC Case Summary Report For Description: ChIP mapping pipeline: Includes slide digital images of pathological specimens overview and references for the pipeline Case 4  $-198$  $-104$ (SVS.. LENC\_Case-4\_DEJ\_PRCcsr\_Redacted.pdf ChIP-seq\_Mapping\_Pipeline\_Overview.pdf  $\left( +\right)$  $\pm 84258$ .svs  $(+)$ **General Protocol Data Sheet General Protocol Description: GTEx ENCODE Tissue Recovery Description:** Mapping of high resolution **Description:** Epigenomics Alternative Mag images (SVS format) ids to tissues Bead ChIP Protocol v1.1 exp Form II, Case 4  $100$  $100$  $-106$ LENC Case-4 DEJ TRF revised.pdf  $\sqrt{4}$ Encode Public IDs.pdf Epigenomics\_Alternative\_Mag\_Bead\_ChIP\_Protoc + **Extraction Protocol Description: GTEx Tissue Harvesting Work** Instruction  $100$ & GTEx Tissue Harvesting Work Instruction.pdf  $\sqrt{ }$ **WWW** 

JA Hilton, ENCODE DCC

**Stanford University** 

Submitter sign-in

# An ENCODE experiment **Data provenance https://www.encodeproject.org/ENCSR982QIF**

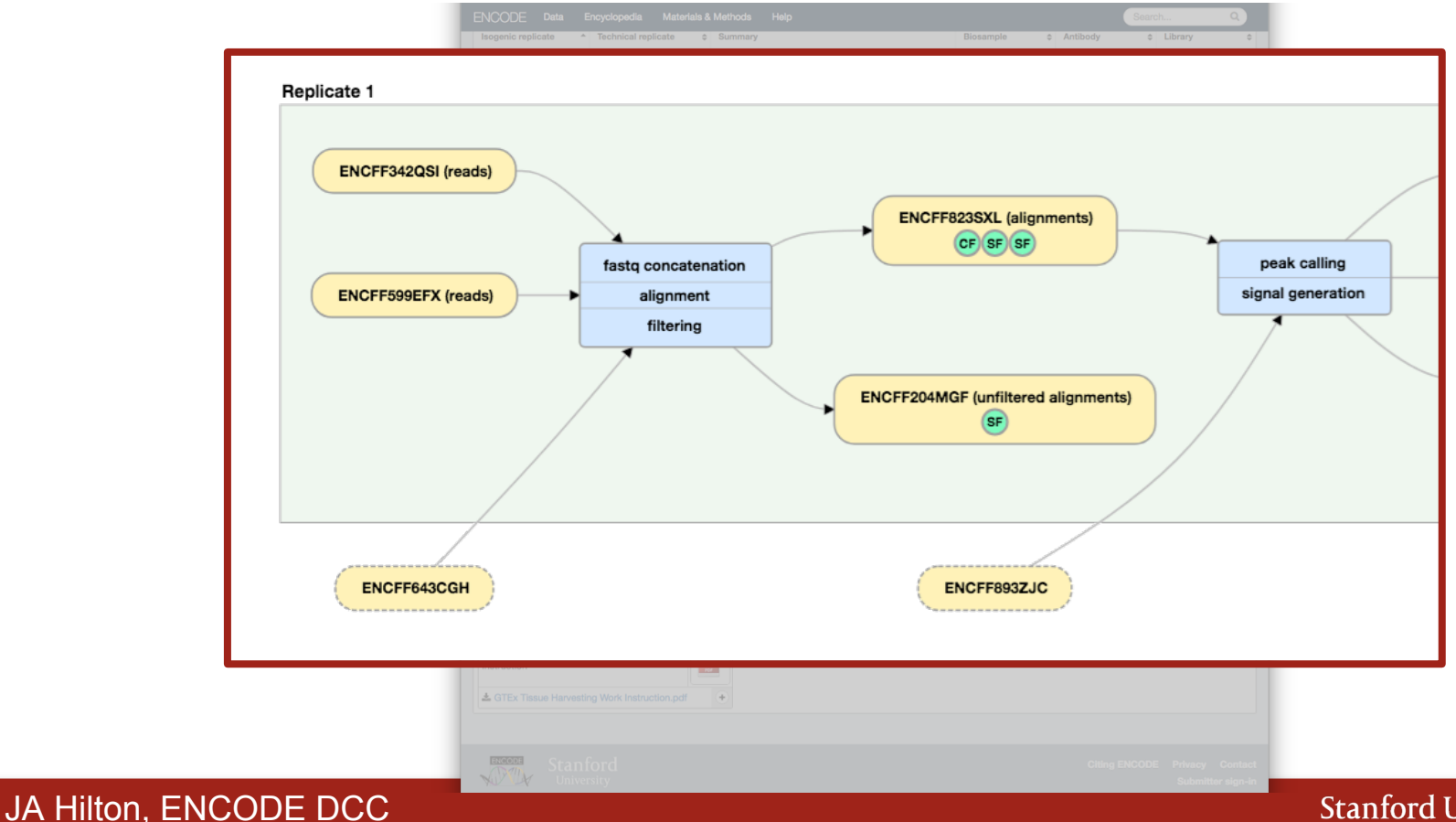

### An ENCODE experiment **File details** https://www.encodeproject.org/ENCSR982QIF

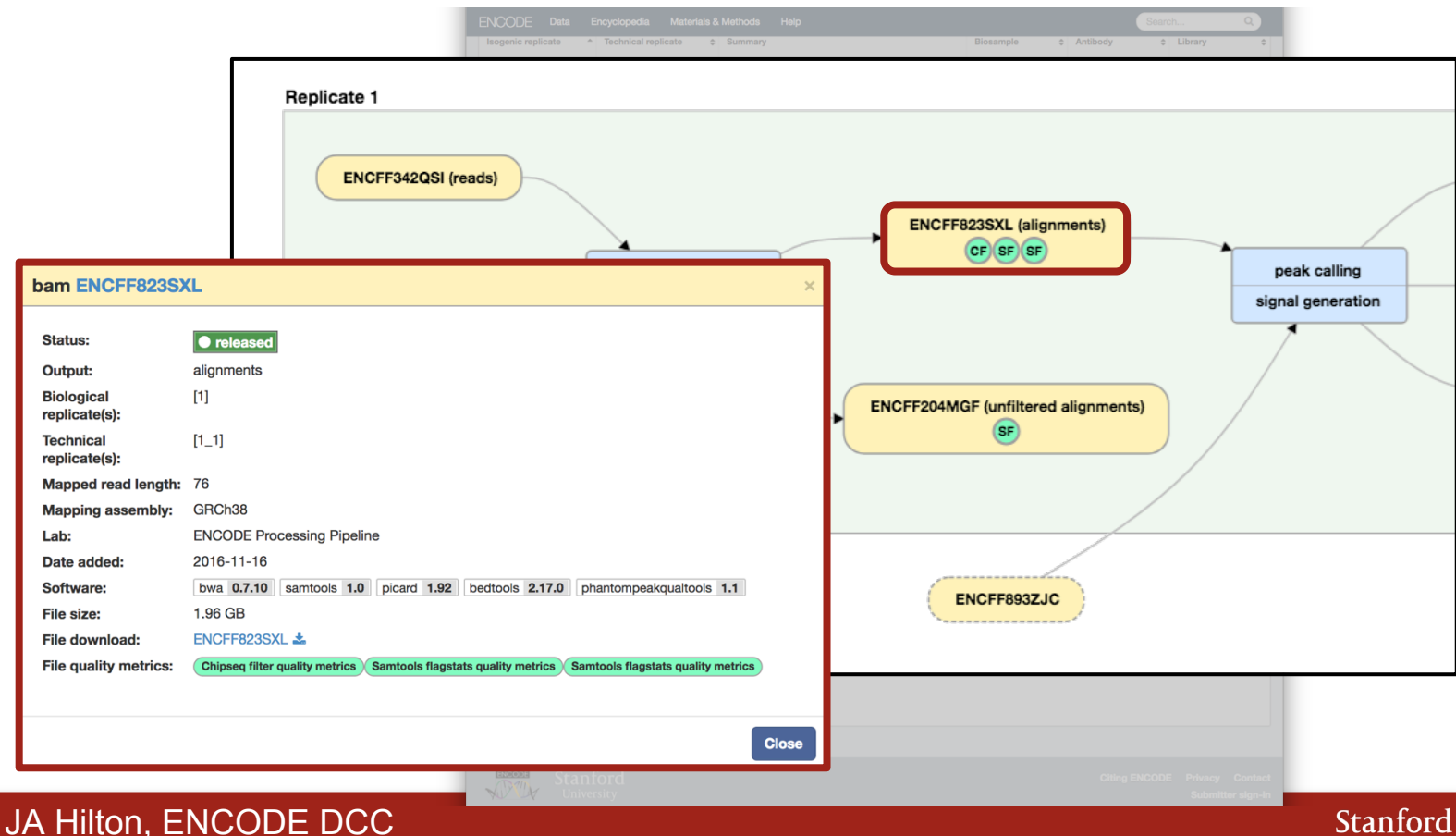

# An ENCODE experiment **QC metric bubbles**

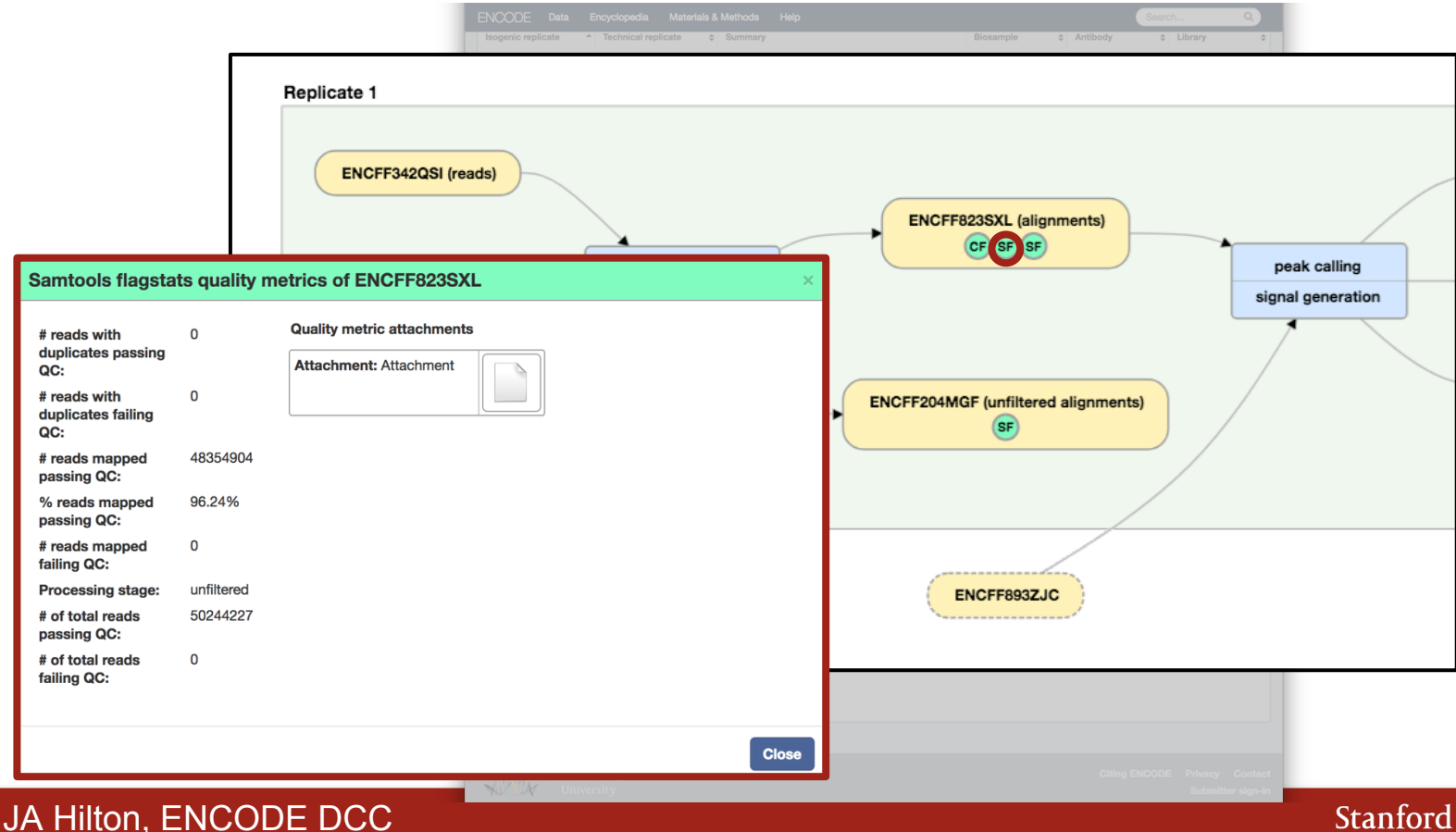

# An ENCODE experiment<br>
https://www.encodeproject.org/ENCSR982QIF

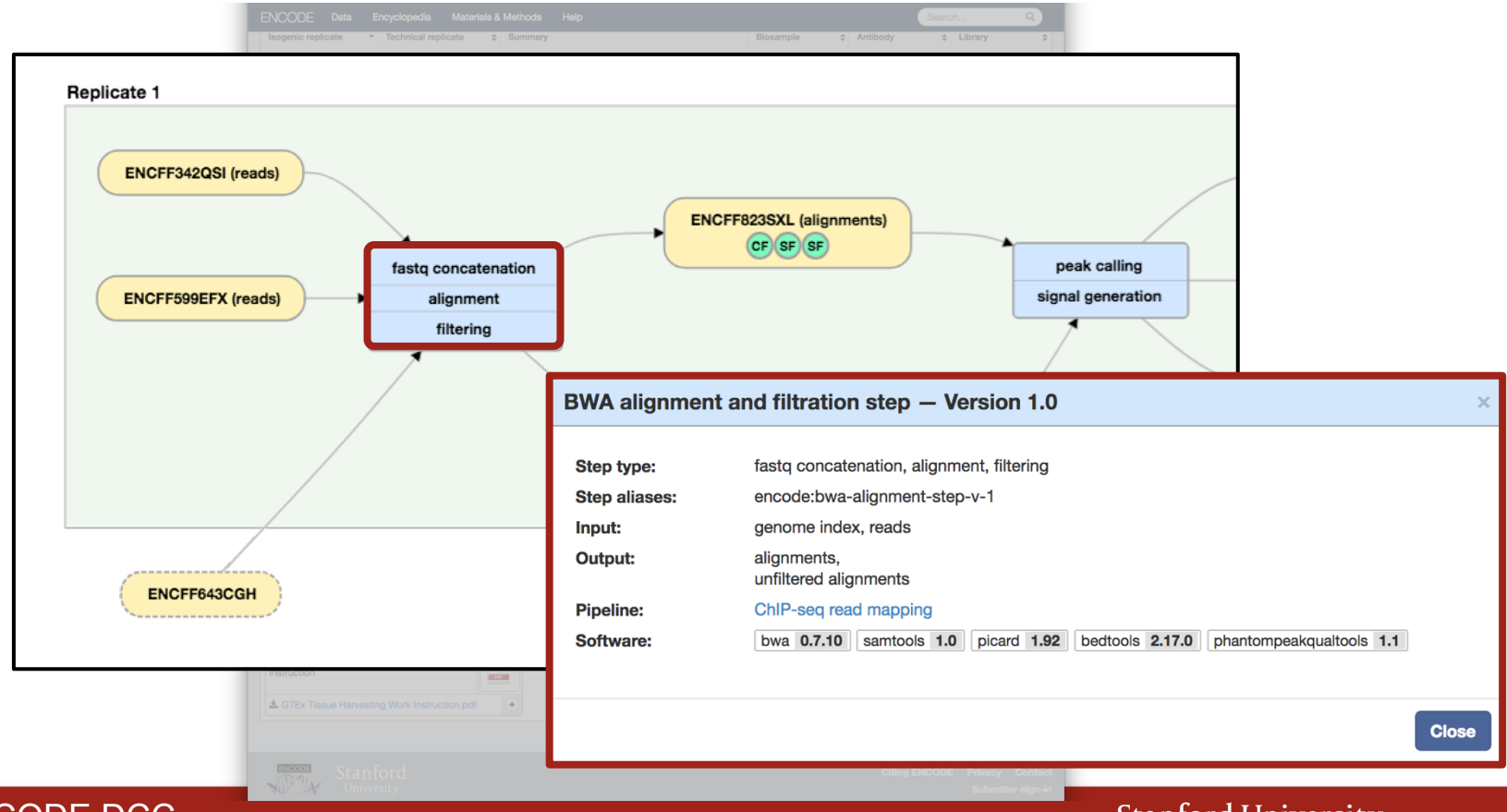

JA Hilton, ENCODE DCC

# An ENCODE experiment **File graph <-> table** https://www.encodeproject.org/ENCSR982QIF

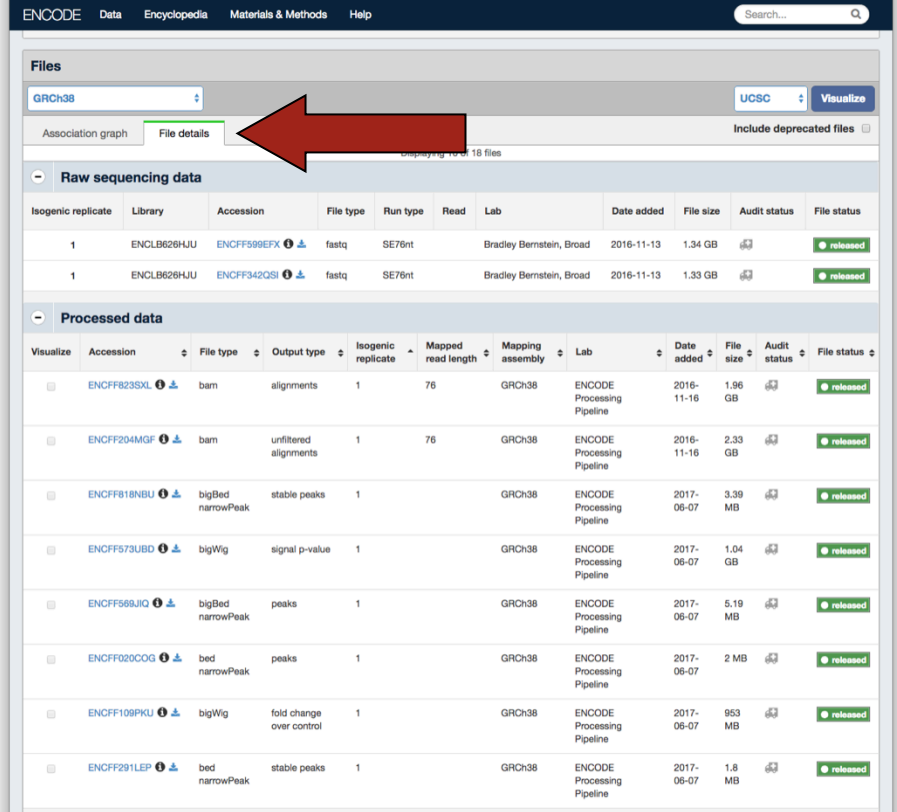

**Documents** 

### JA Hilton, ENCODE DCC

# An ENCODE experiment

https://www.encodeproject.org/ENCSR982QIF

# **ENCODE IS ALL OPEN ACCESS!!!!**

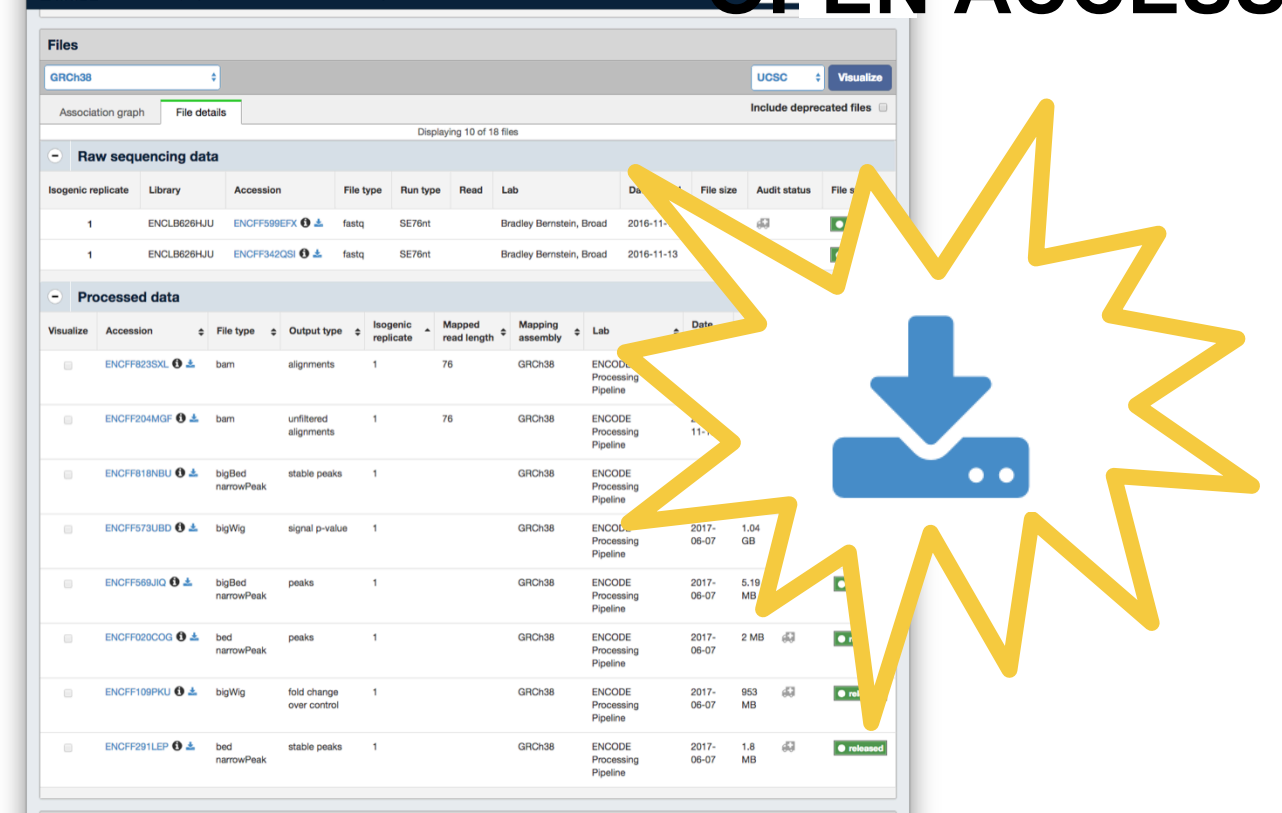

**Documents** 

**ENCODE** Data

Encyclopedia Materials & Methods

Help

### JA Hilton, ENCODE DCC

# An ENCODE experiment **Assembly drop-down**<br>https://www.encodeproject.org/ENCSR982QIF

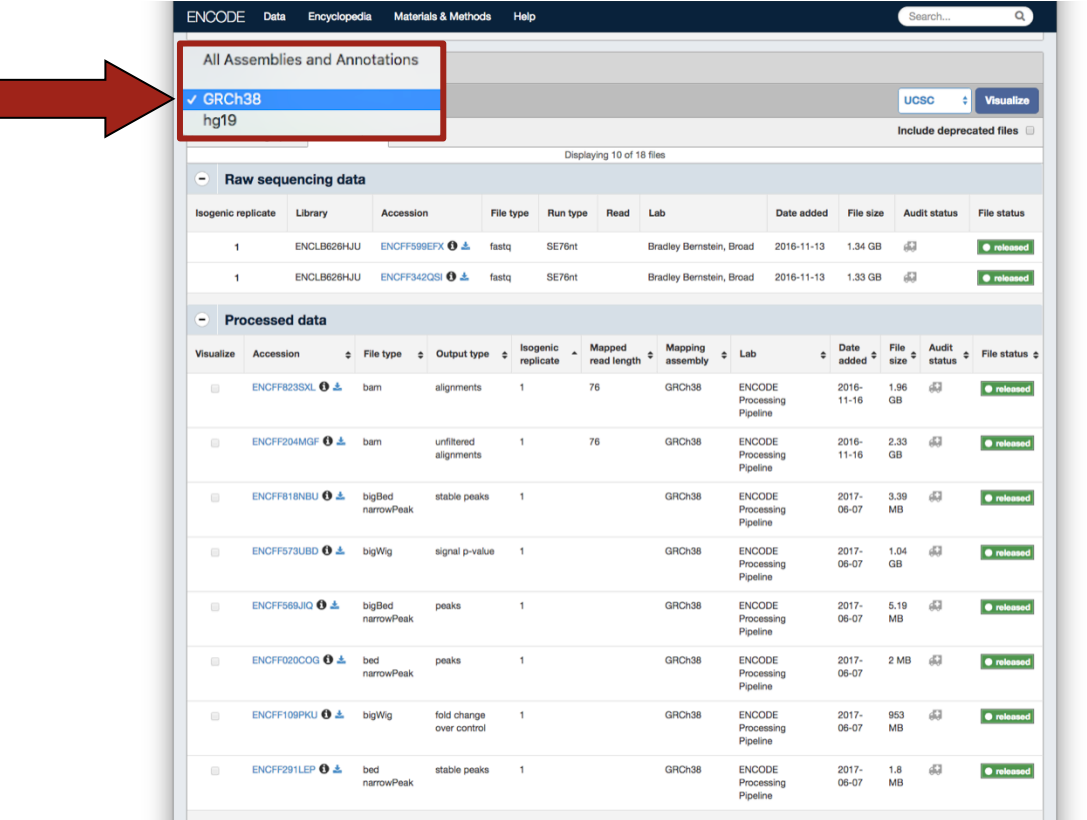

**Documents** 

### JA Hilton, ENCODE DCC

# An ENCODE experiment **Visualize options**

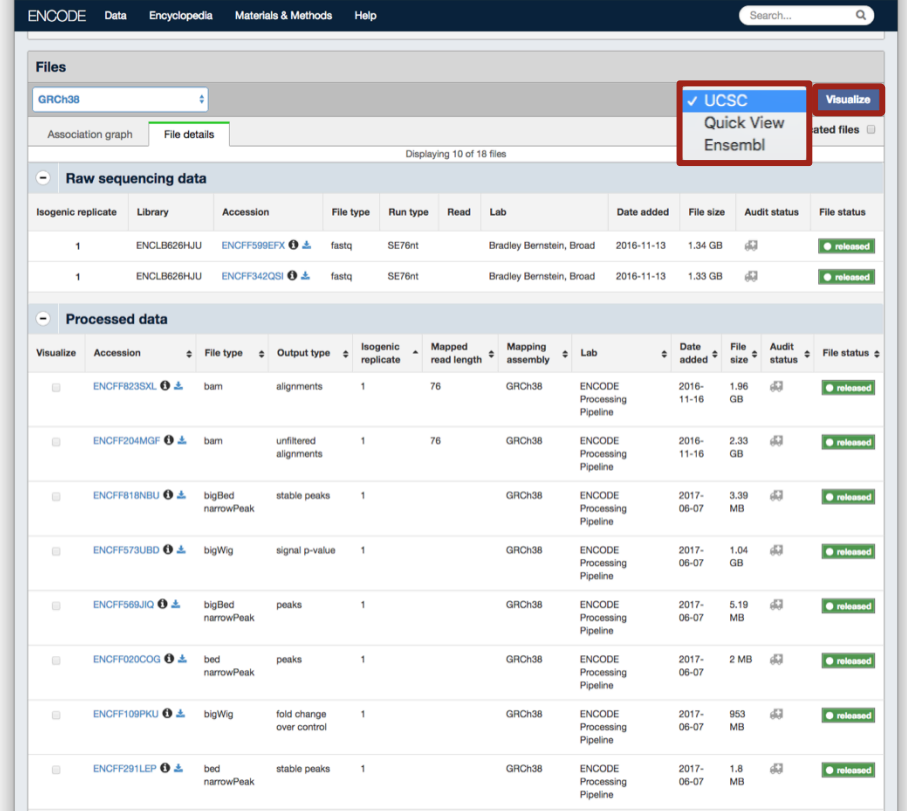

**Documents** 

### JA Hilton, ENCODE DCC

### An ENCODE experiment https://www.encodeproject.org/ENCSR982QIF

# **Visualize at UCSC/Ensembl**

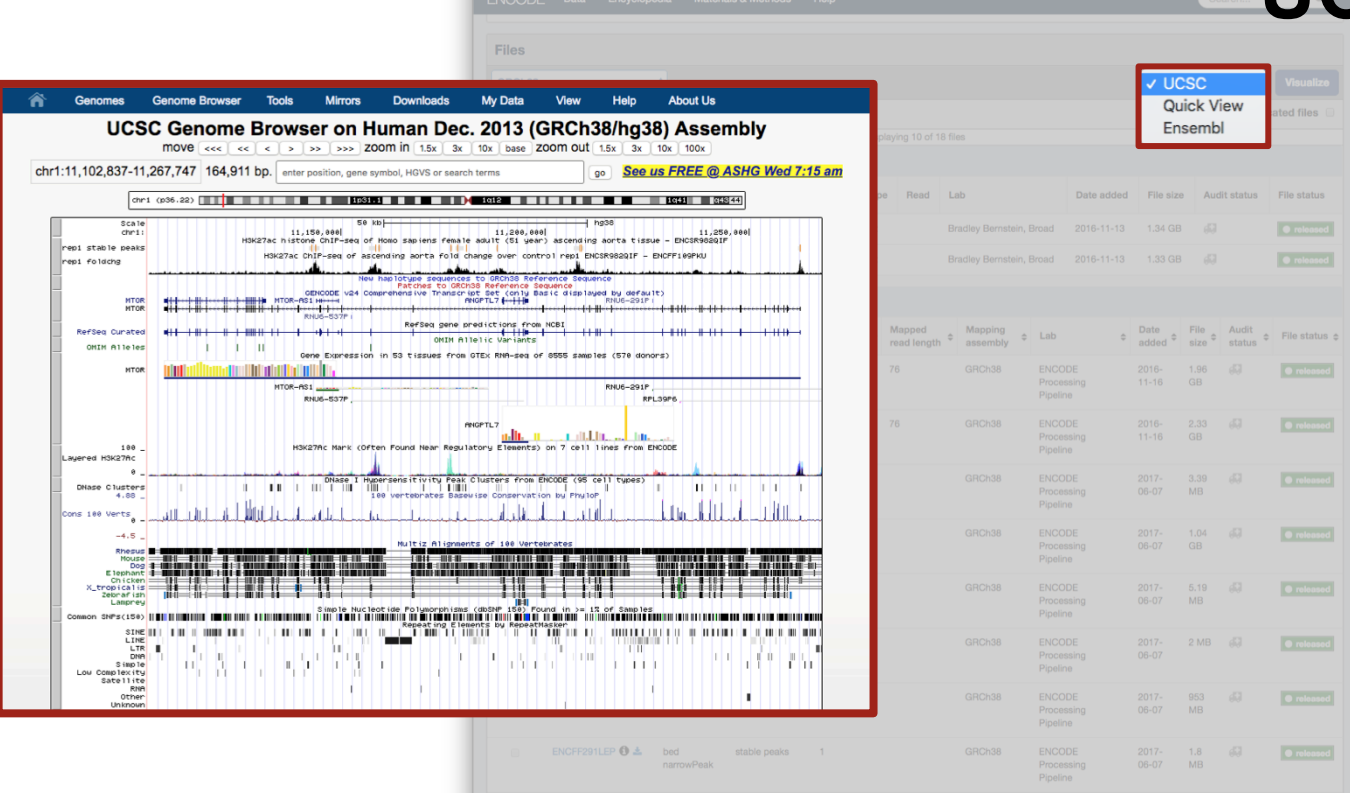

**Documents** 

### JA Hilton, ENCODE DCC

# An ENCODE experiment

https://www.encodeproject.org/ENCSR982QIF

# **Quick View on ENCODE portal**

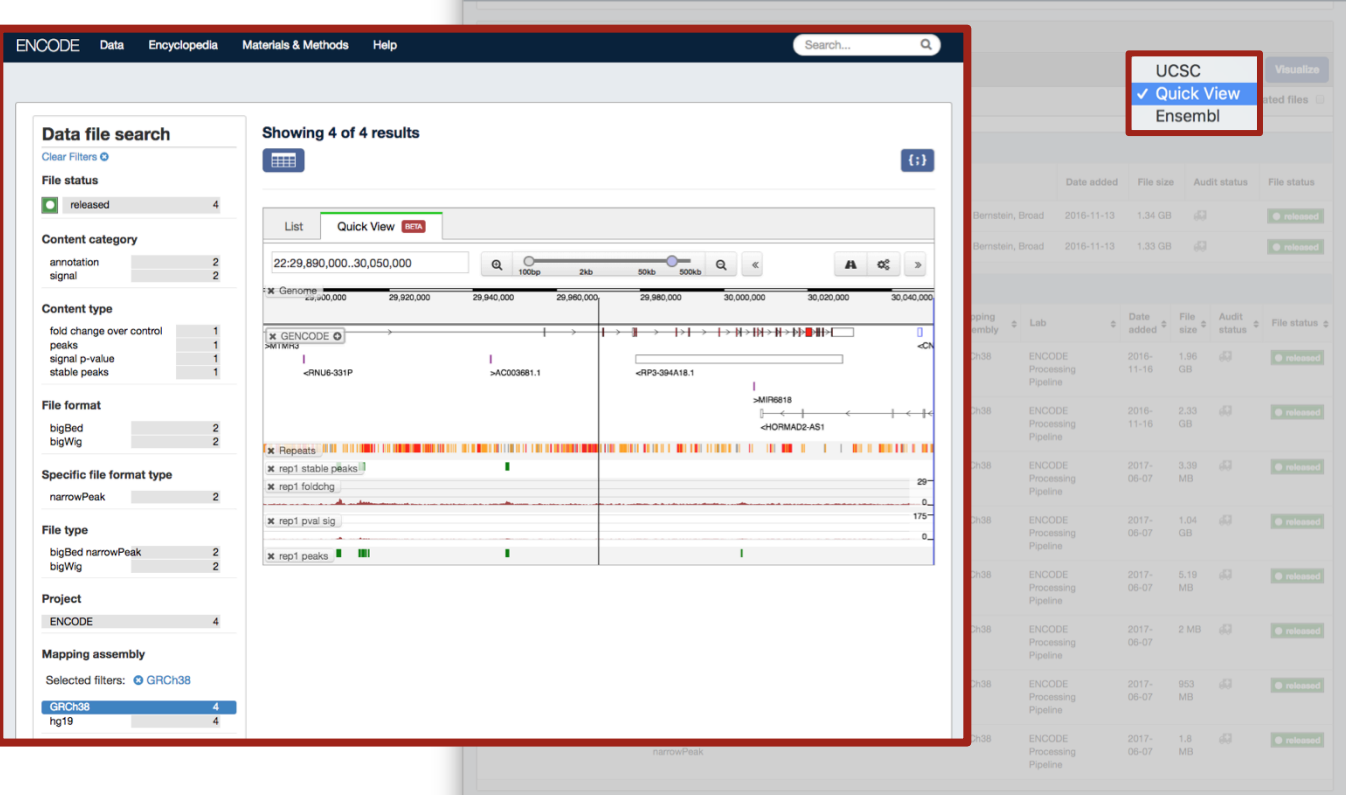

### **Stanford University**

JA Hilton, ENCODE DCC

# An ENCODE experiment **Supplementary docs** https://www.encodeproject.org/ENCSR982QIF

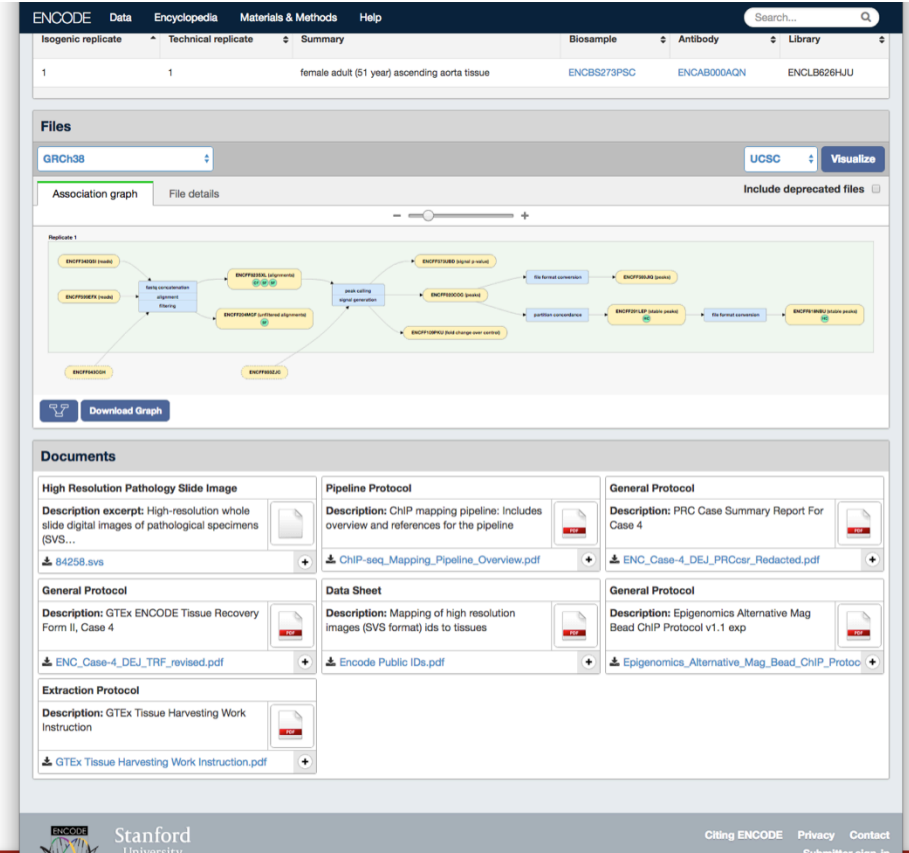

JA Hilton, ENCODE DCC

An ENCODE experiment **Growth, library prep,** Growth, **ENCODE** experiment **analysis protocols, etc.**

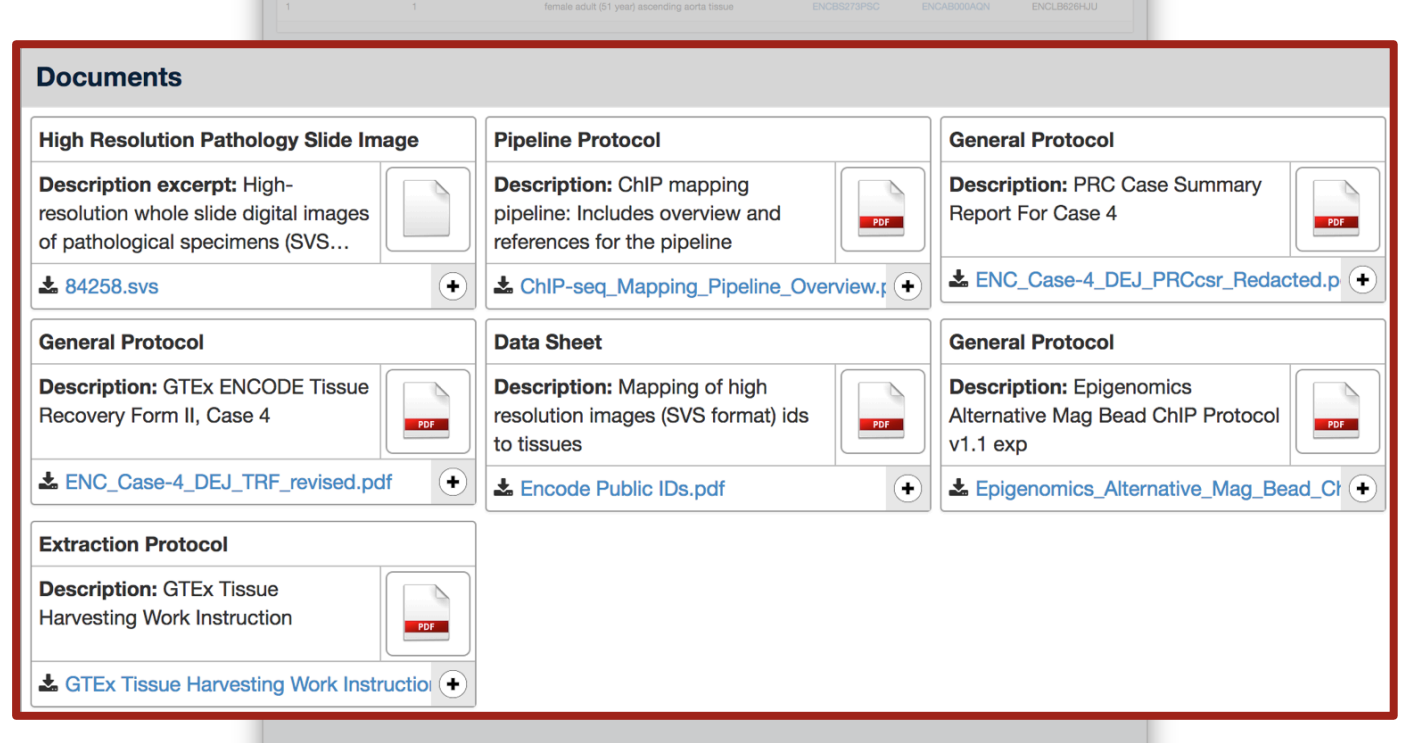

JA Hilton, ENCODE DCC

 $\frac{1}{\sqrt{2\pi}}$  Stanford

# An ENCODE experiment

https://www.encodeproject.org/ENCSR982QIF

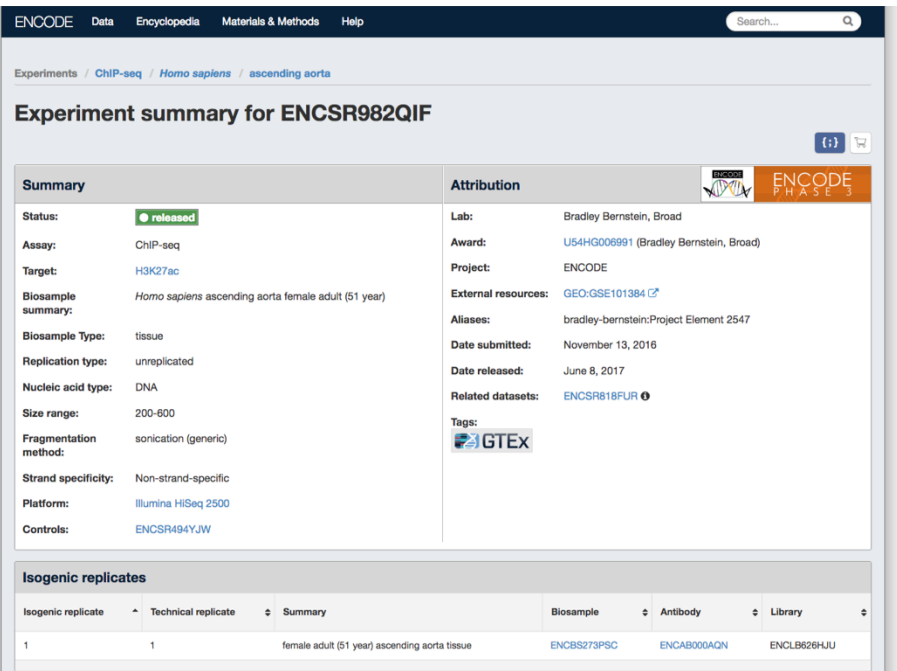

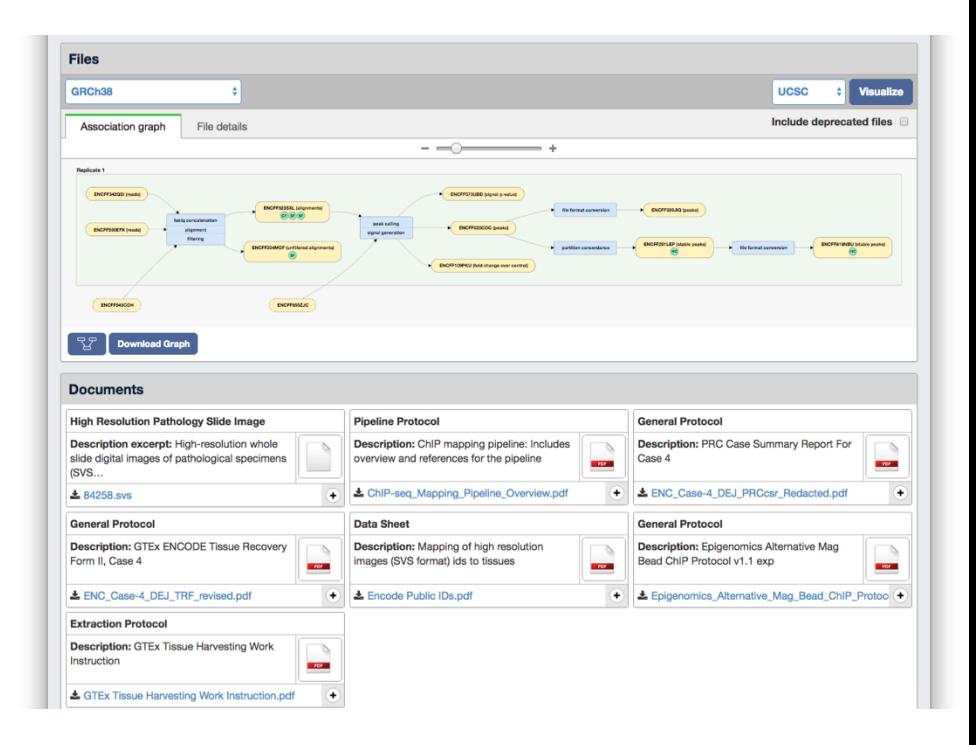

**Stanford University** 

### JA Hilton, ENCODE DCC

## Browsing the ENCODE portal

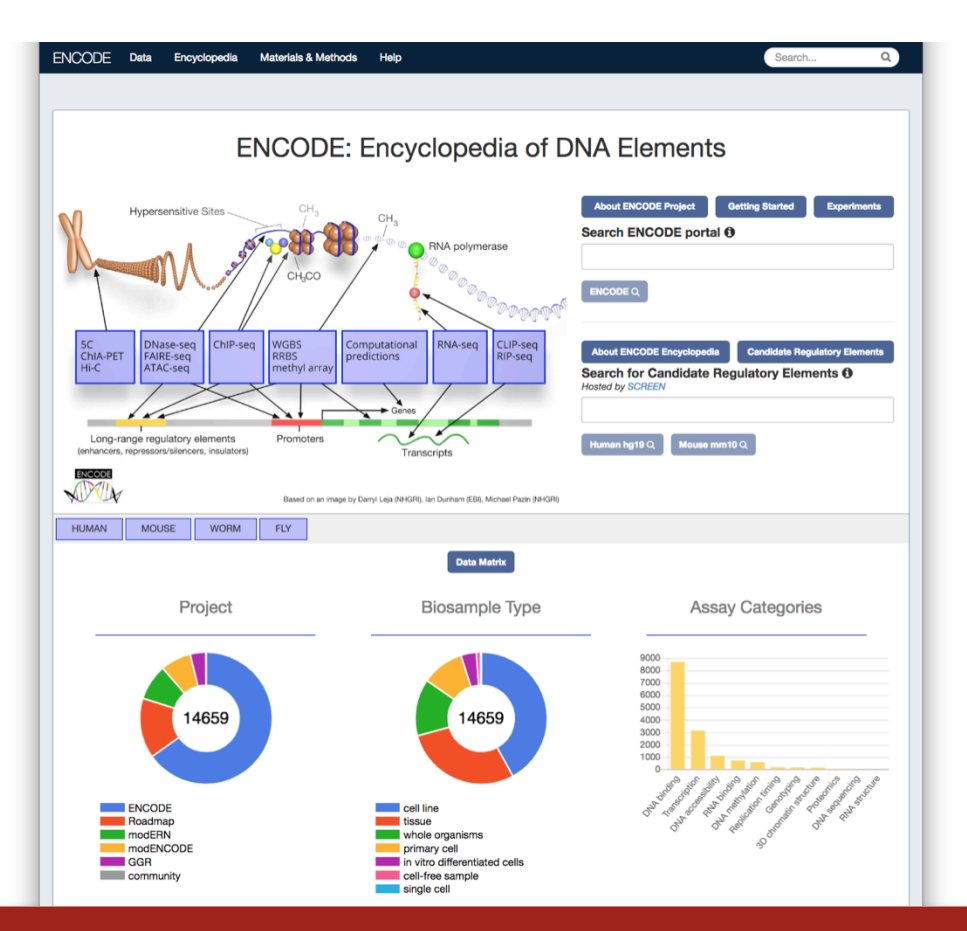

JA Hilton, ENCODE DCC

# Browsing the ENCODE portal **Jumping in: matrix**

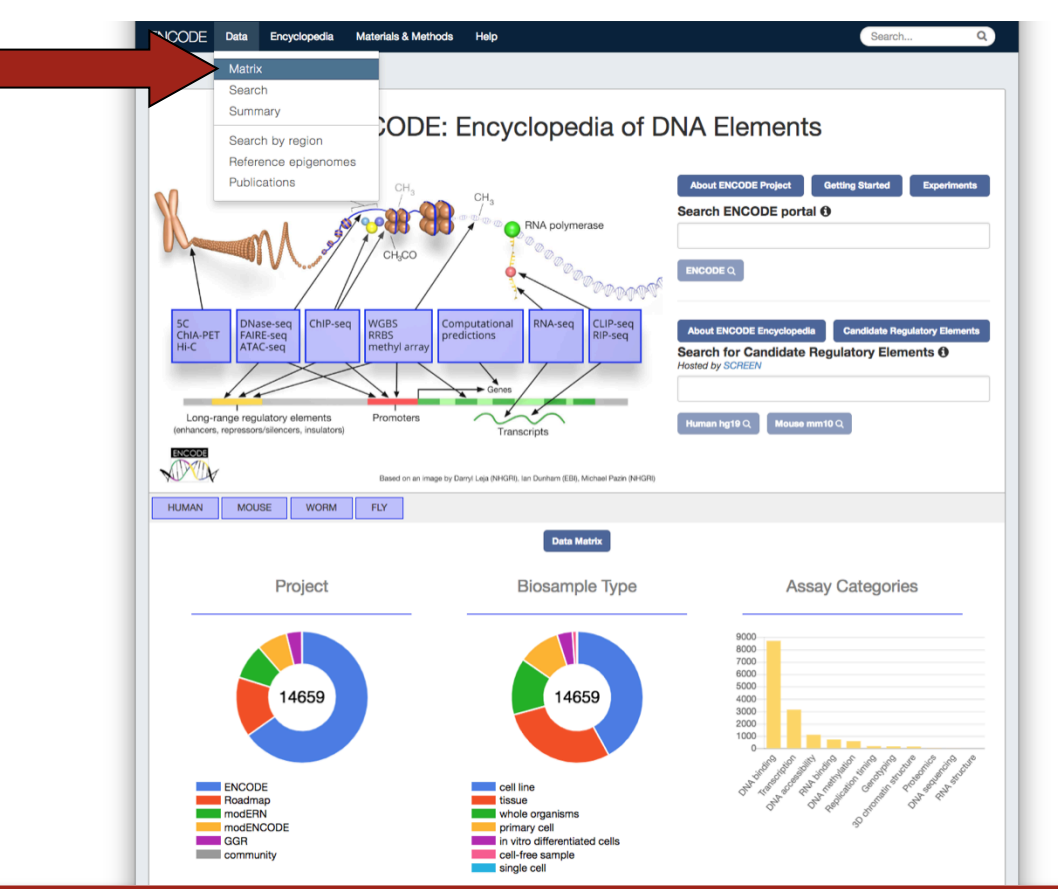

JA Hilton, ENCODE DCC

# Browsing the ENCODE portal

# **Jumping in: matrix**

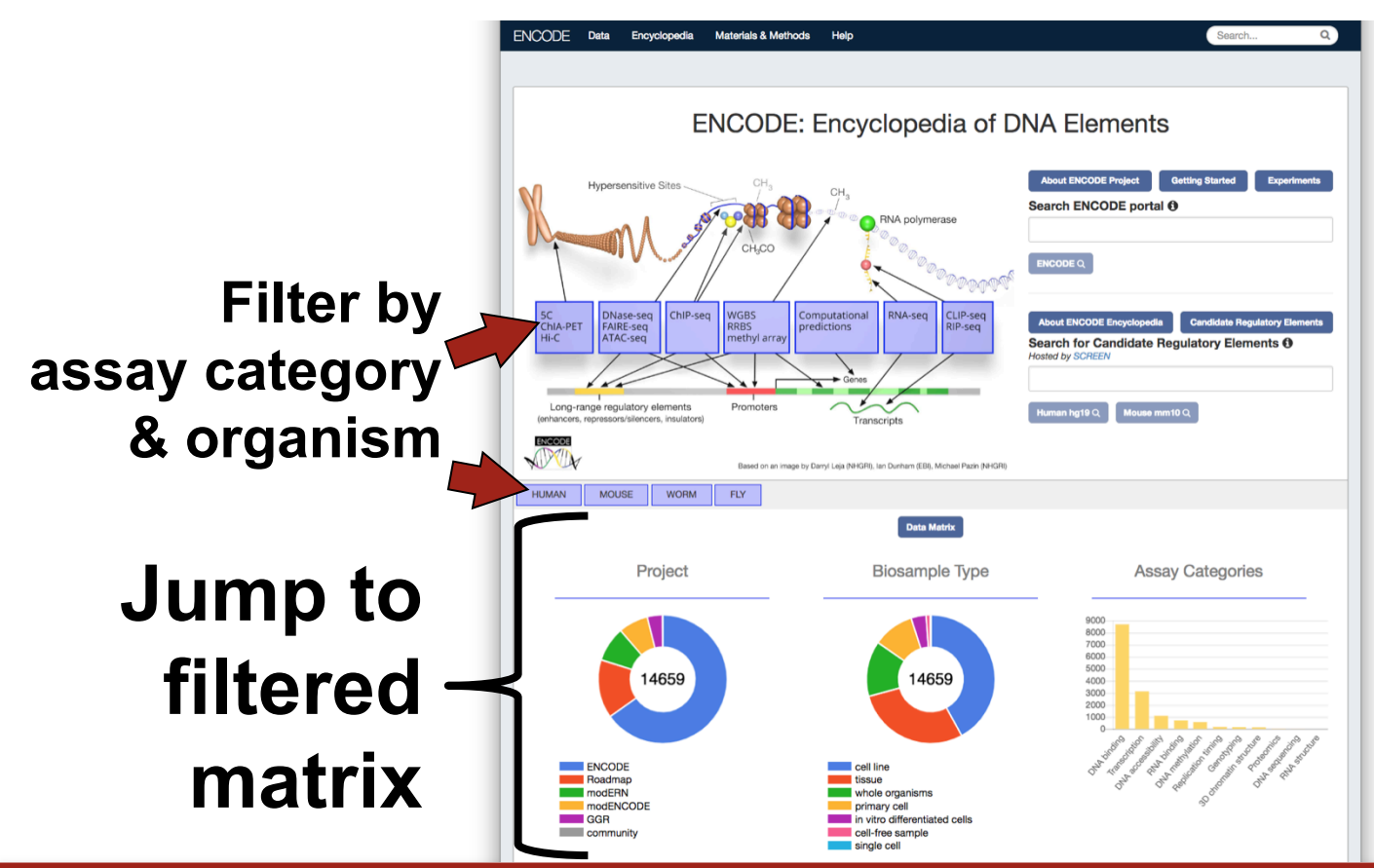

JA Hilton, ENCODE DCC

# Browsing the ENCODE portal **Jumping in: matrix**

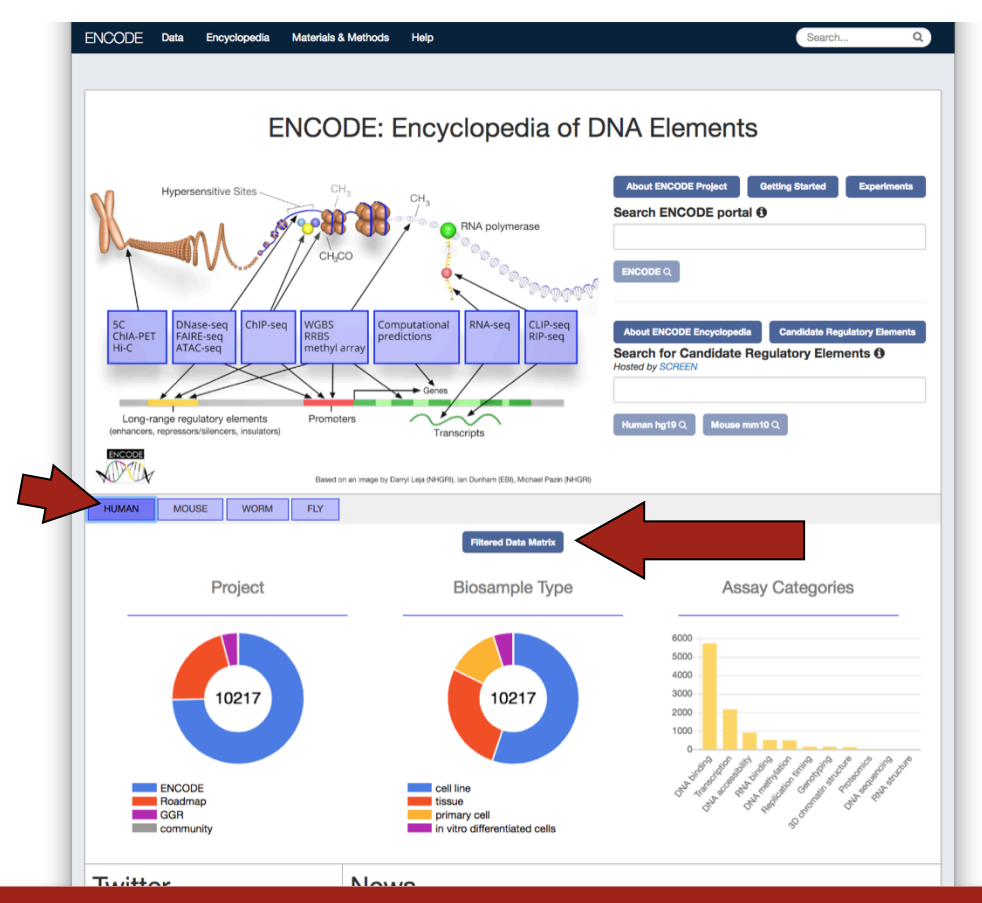

JA Hilton, ENCODE DCC

# Browsing the ENCODE portal **Experiment matrix**

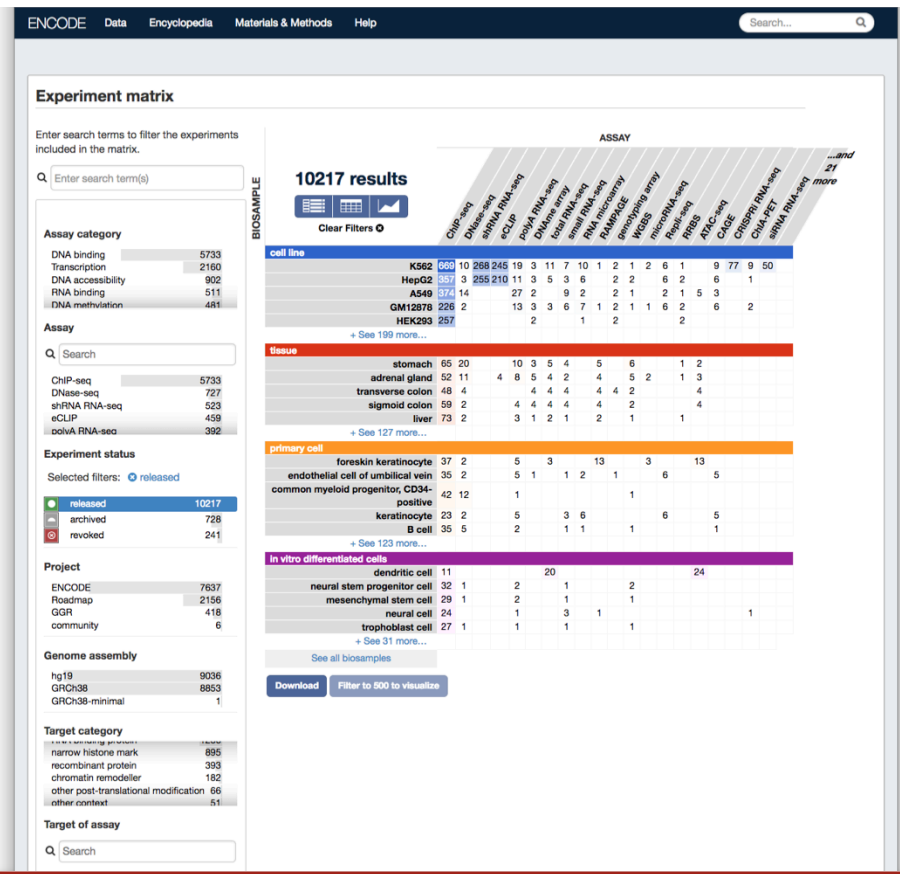

JA Hilton, ENCODE DCC

# Browsing the ENCODE portal **Experiment matrix**

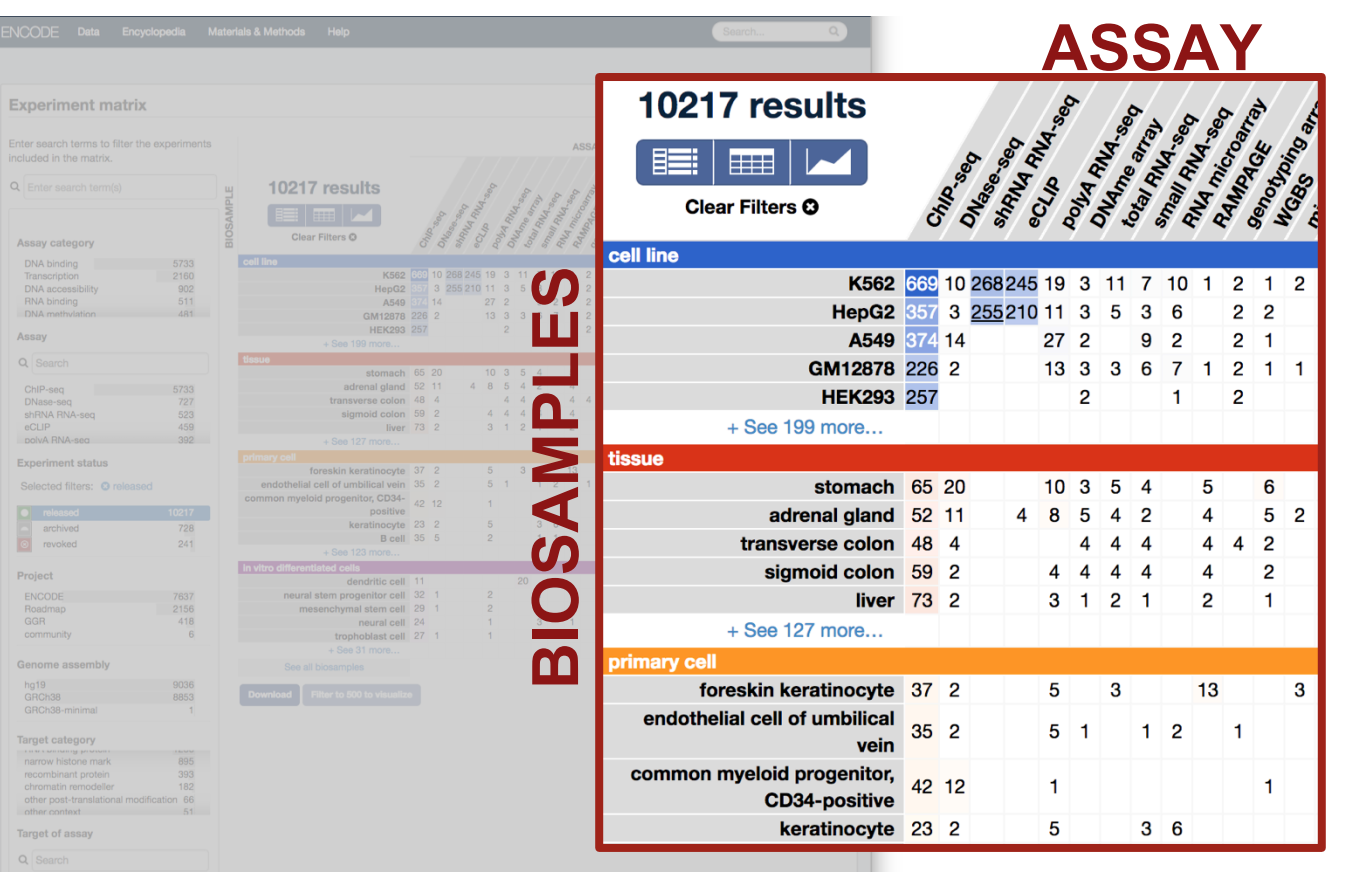

### **Stanford University**

### JA Hilton, ENCODE DCC

# **using facets**

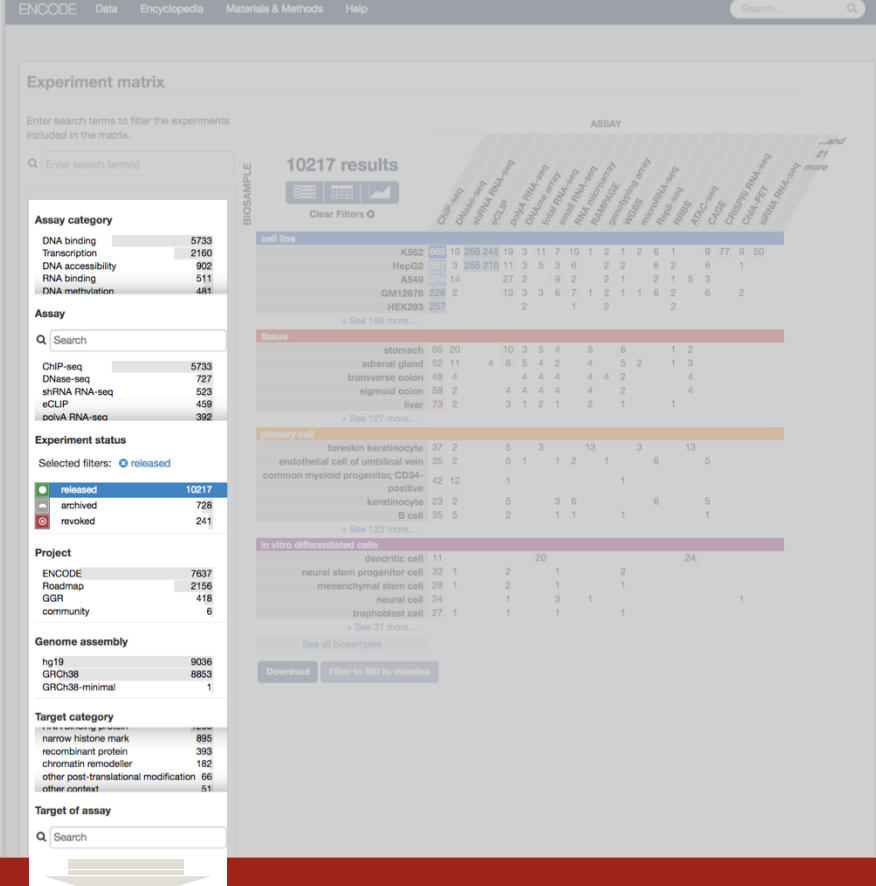

### JA Hilton, ENCODE DCC

# **using facets**

٠

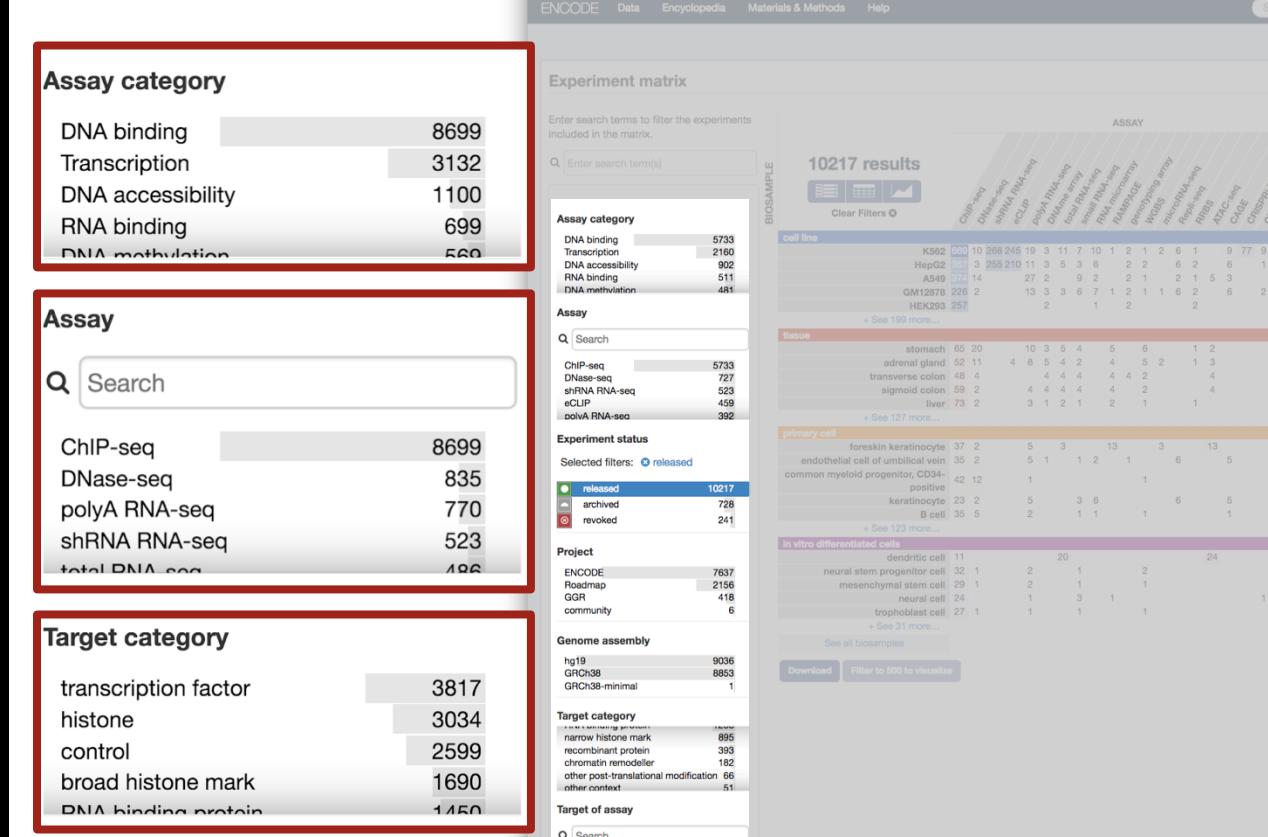

### JA Hilton, ENCODE DCC

# **Browsing the ENCODE portal**

**Experiment matrix** 

**Assay category DNA binding** 

Transcription

**RNA binding** DNA methylation

DNase-seq

shRNA RNA-seq eCLIP

polvA RNA-sea

**Experiment status** Selected filters: @ released  $\bullet$  released

archived

O revoked Project **ENCODE** 

Roadmap

community

GRCh38

**Genome assembly** hg19

GRCh38-minimal **Target category TERM A MATEMATICS SPEN** 

narrow histone mark recombinant protein chromatin remodeller

other context

**Target of assay** Q Search

other post-translational modification 66

GGR

**Assay** Q Search ChIP-seq

**DNA** accessibility

5733

2160<br>902

 $\frac{511}{481}$ 

5733  $727$ 

523

459

10217 728

241

7637

2156

418

9036

8853

 $\frac{895}{393}$ 

182

 $51$ 

 $\overline{a}$ 

392

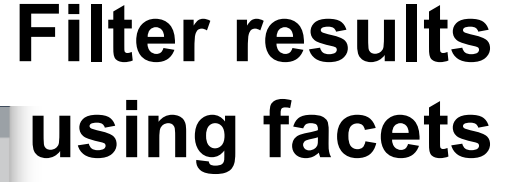

### **Assay category**

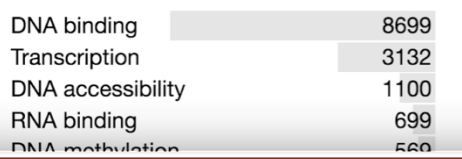

### Assay

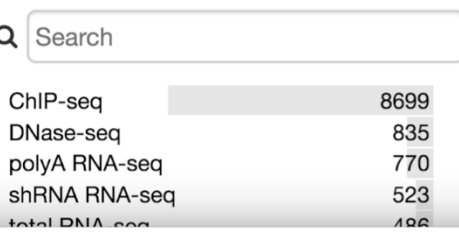

### Target category

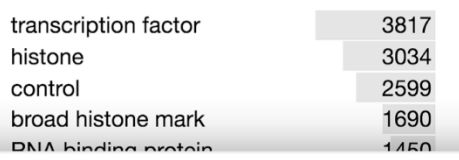

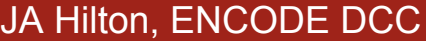

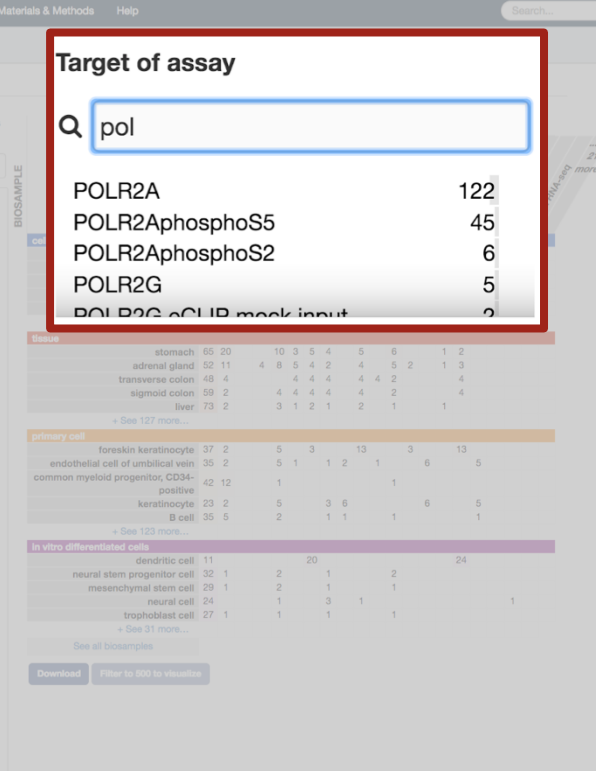

**Experiment matrix** 

**Assay category DNA binding** 

Transcription

**DNA** accessibility **RNA binding** 

DNA methylatic

Assay Q Search

ChIP-seq

DNase-seq shRNA RNA-seq eCLIP

polvA RNA-sea

**Experiment status** Selected filters: @ released

archived  $\overline{\bullet}$ revoked

Project **ENCODE** 

GGR community

Roadmap

GRCh38

Genome assembly  $ha19$ 

GRCh38-minimal **Target category CONTRACTORING** narrow histone mark

recombinant protein chromatin remodelle

other context

Target of assay Q Search

other post-translational modification 66

5733

2160 902

 $511$ 

 $404$ 

5733  $\frac{727}{523}$ 

459

392

 $10217$ 728

241

7637 2156

418

9036

8853

895 393

182

 $51$ 

 $\overline{a}$ 

# **using facets**

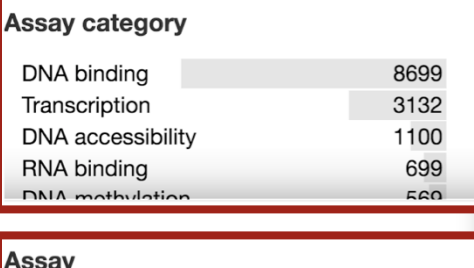

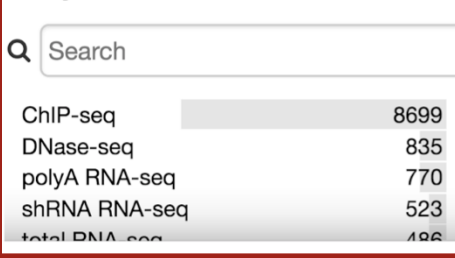

### **Target category**

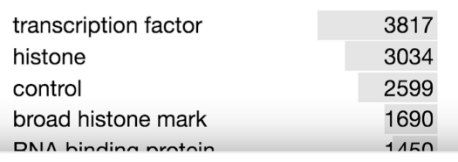

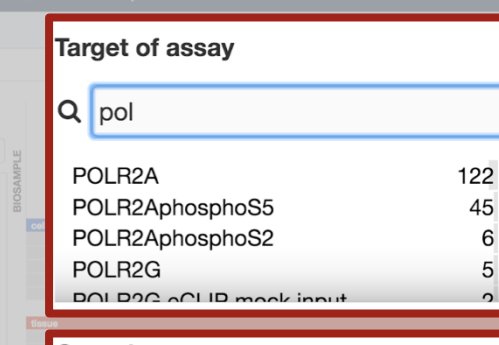

6

5

### Organism

Selected filters: <sup>3</sup> Homo sapiens

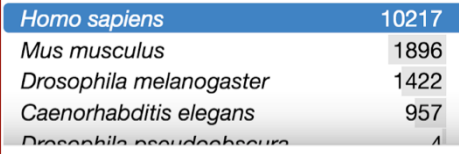

### **Biosample type**

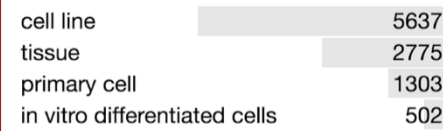

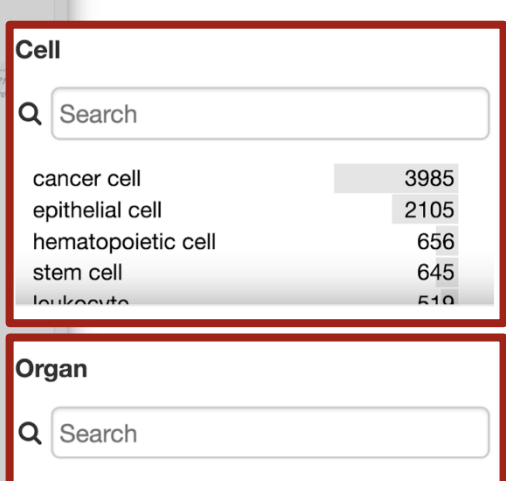

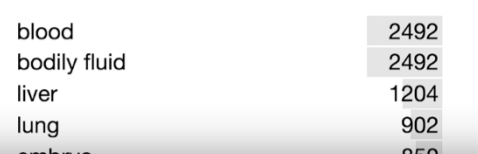

### **Stanford University**

### JA Hilton, ENCODE DCC

Experin

Q Enter

**Assay cate DNA bindir** 

Transcriptio **DNA** acces **RNA bindin** 

DNA meth

shRNA RN eCLIP polvA RNA

**Experiment status** Selected filters: @ released

archived

76

9036

8853

895 393

182

 $51$ 

 $\overline{\bullet}$ revoked

Project **ENCODE** 

Roadmap GGR community

GRCh38

Genome assembly  $ha19$ 

GRCh38-minimal

**Target category CONTRACTORIES** narrow histone mark

ther context

Target of assay Q Search

recombinant protein chromatin remodelle

other post-translational modification 66

Assay Q Search ChIP-seq

# **using facets**

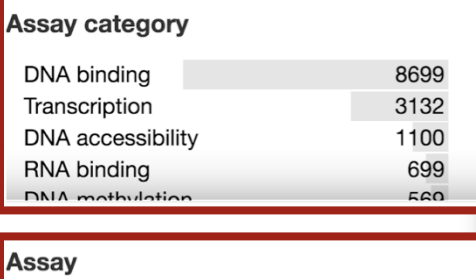

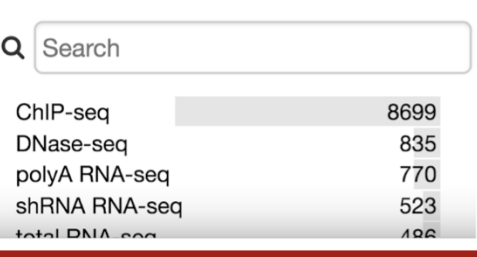

### **Target category**

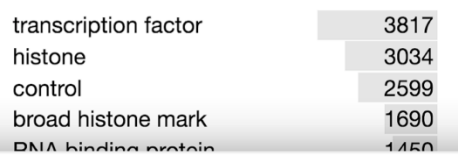

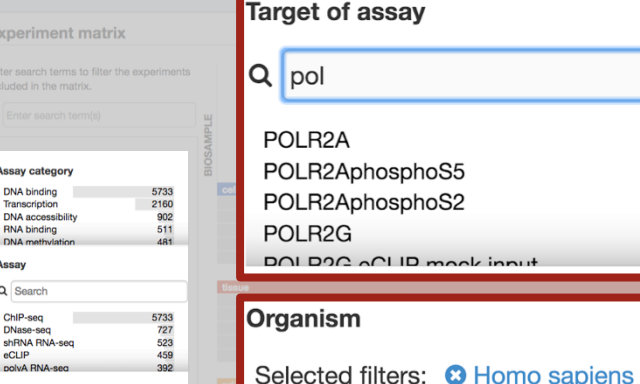

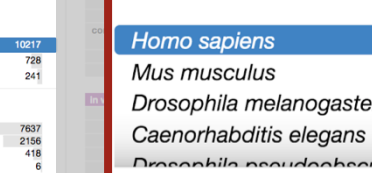

### **Biosample type**

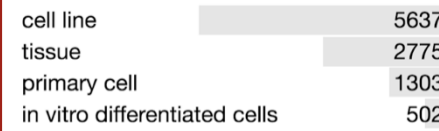

LID mook innut

122

45

6

5

<sub>o</sub>

10217

1896

1422

957

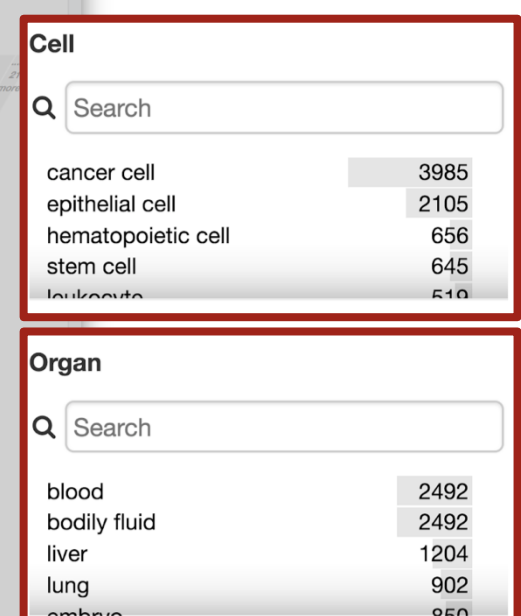

### and many more...

### **Stanford University**

### JA Hilton, ENCODE DCC

# **using facets**

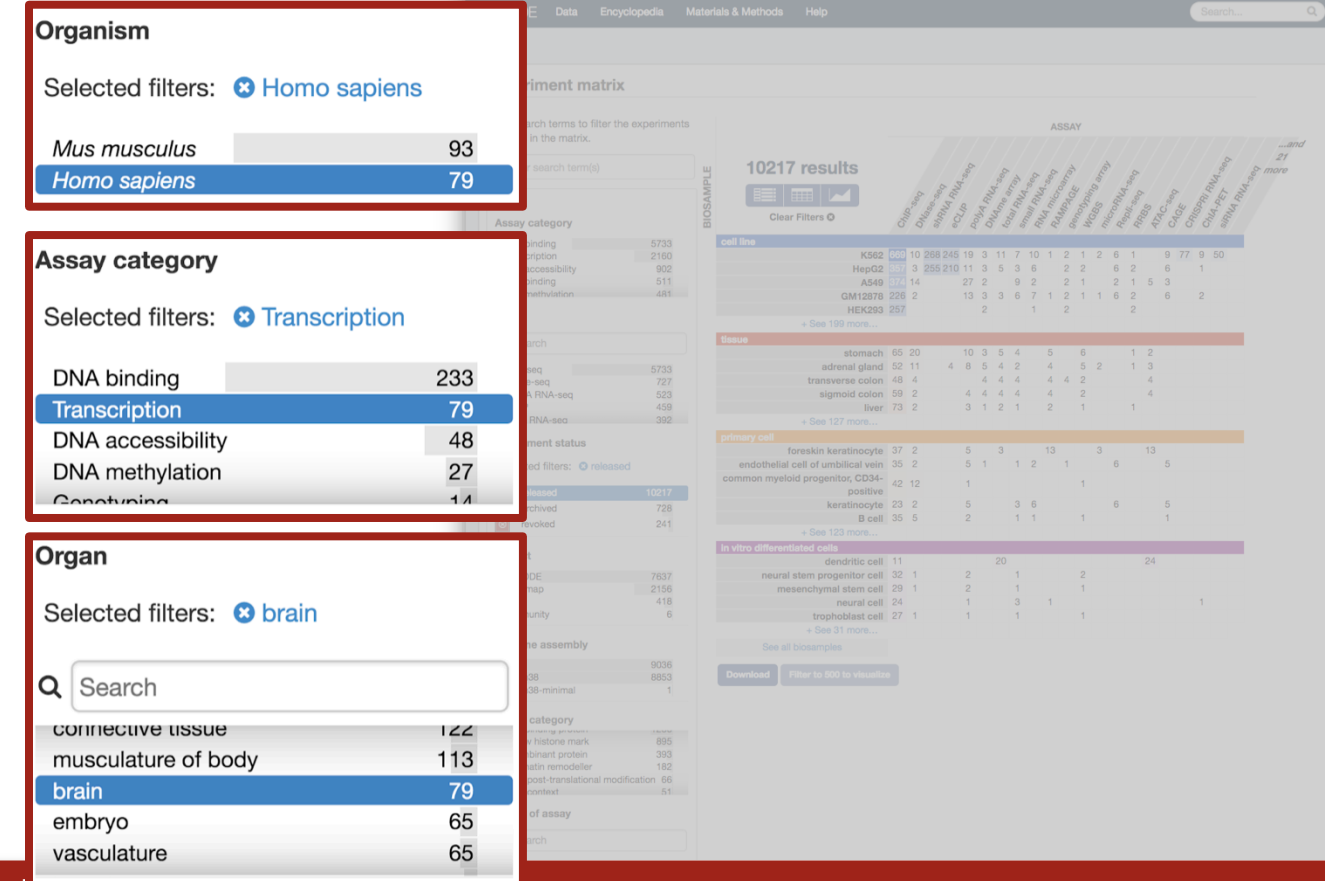

**Stanford University** 

**JA HILLON, ENCODE DUC** 

# Browsing the ENCODE portal **Experiment matrix**

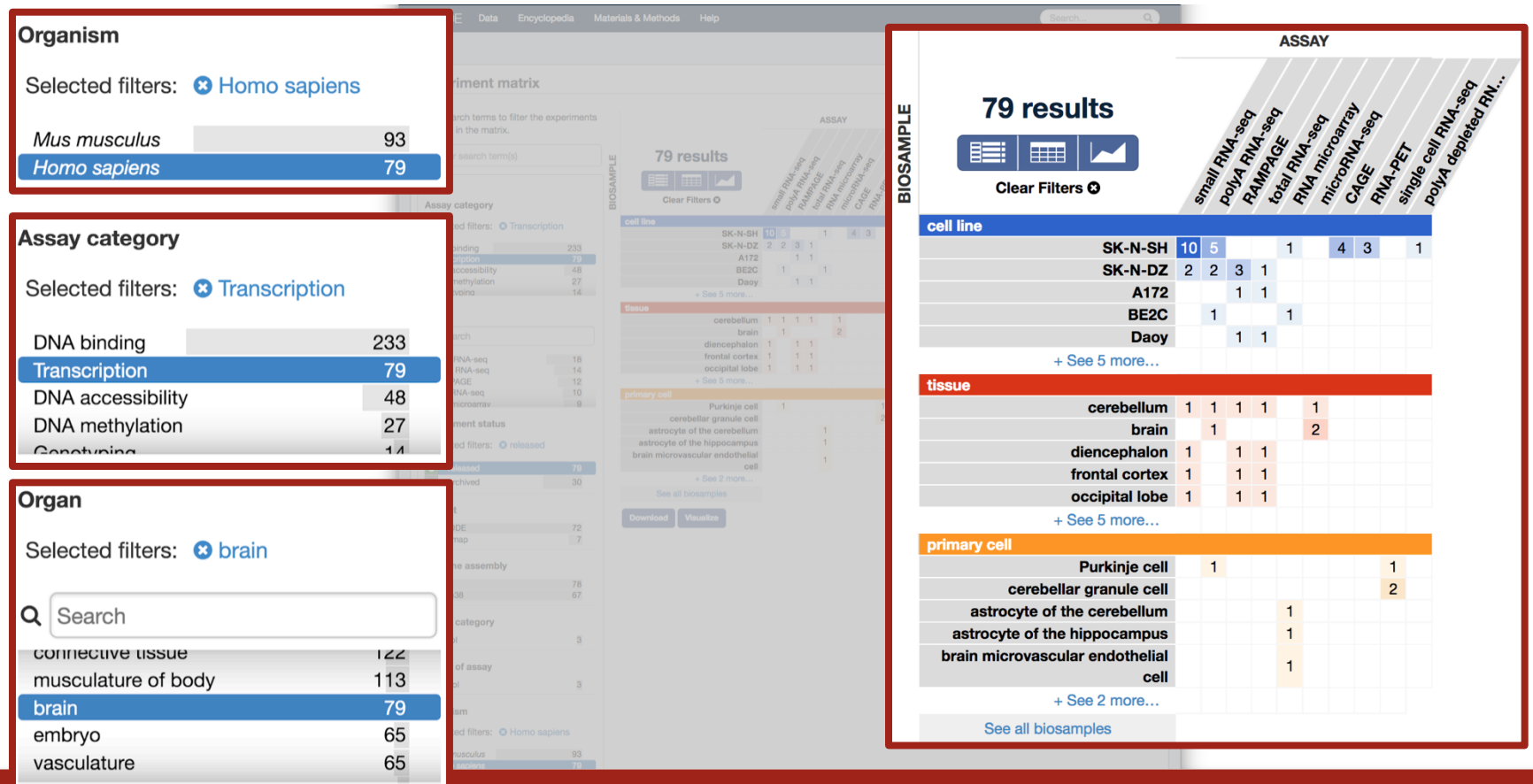

 $J$ A $\Gamma$ iliton, Encode Doc

## Browsing the ENCODE portal **Different views**

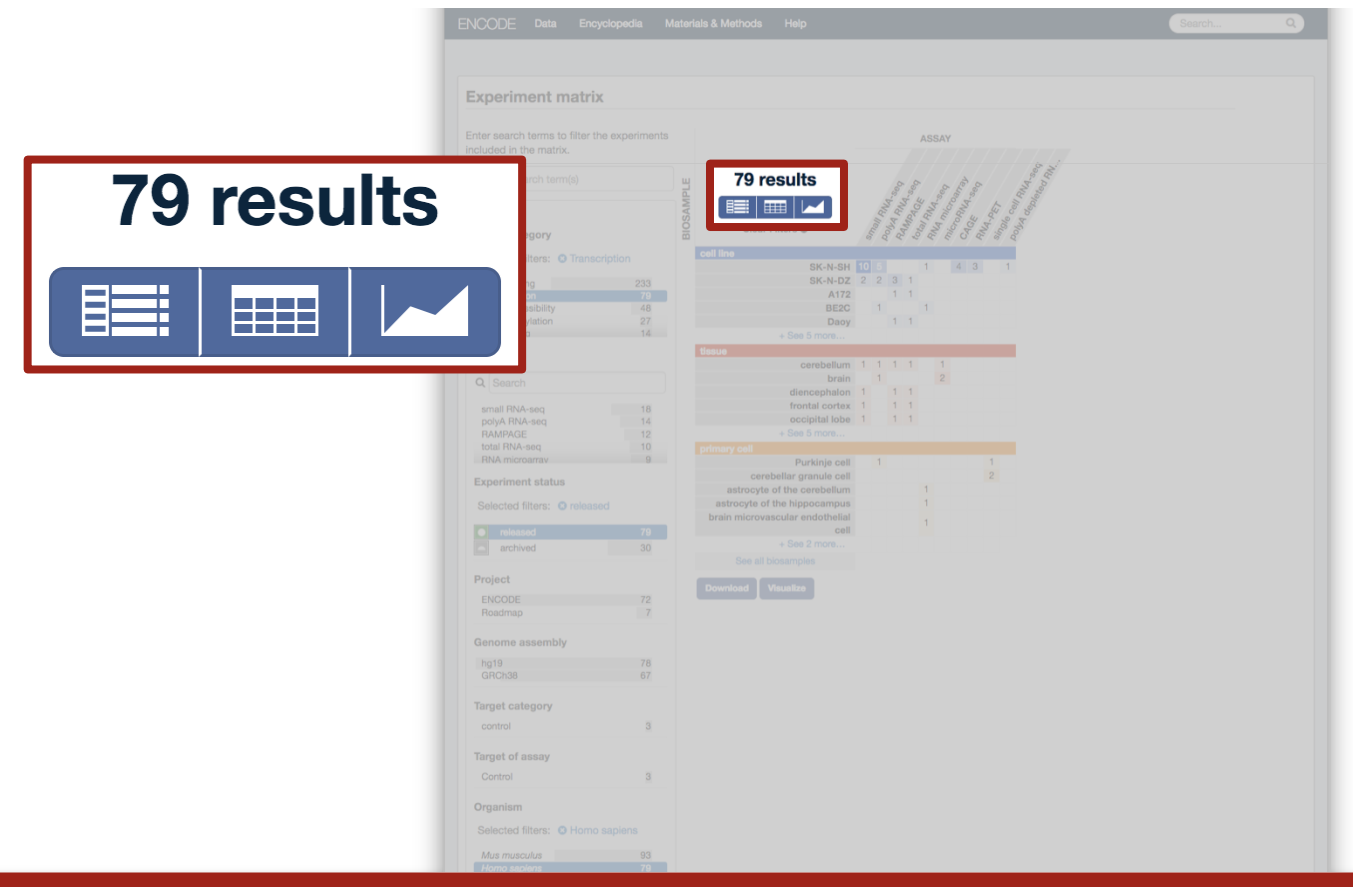

JA Hilton, ENCODE DCC

## **Browsing the ENCODE portal Search view**

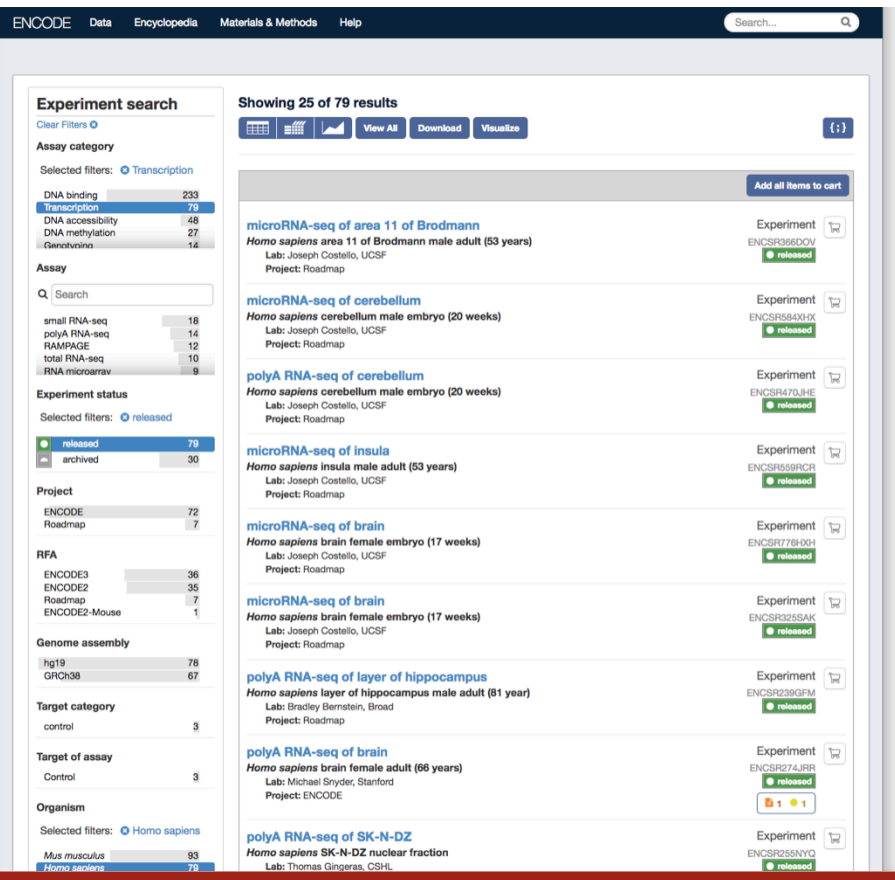

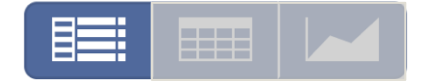

### **Stanford University**

### JA Hilton, ENCODE DCC

## Browsing the ENCODE portal **Search view**

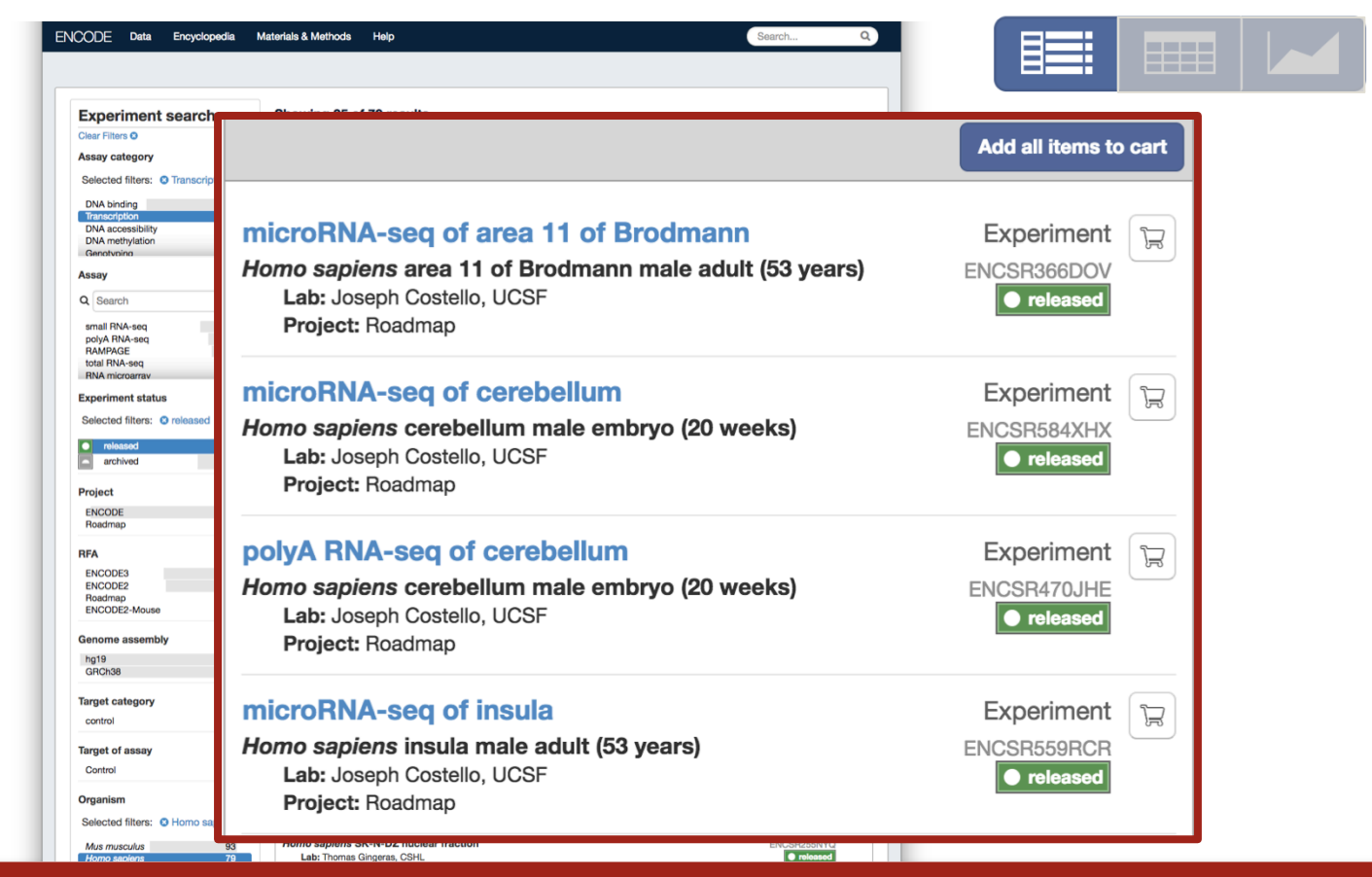

### JA Hilton, ENCODE DCC

# Browsing the ENCODE portal **Search view**

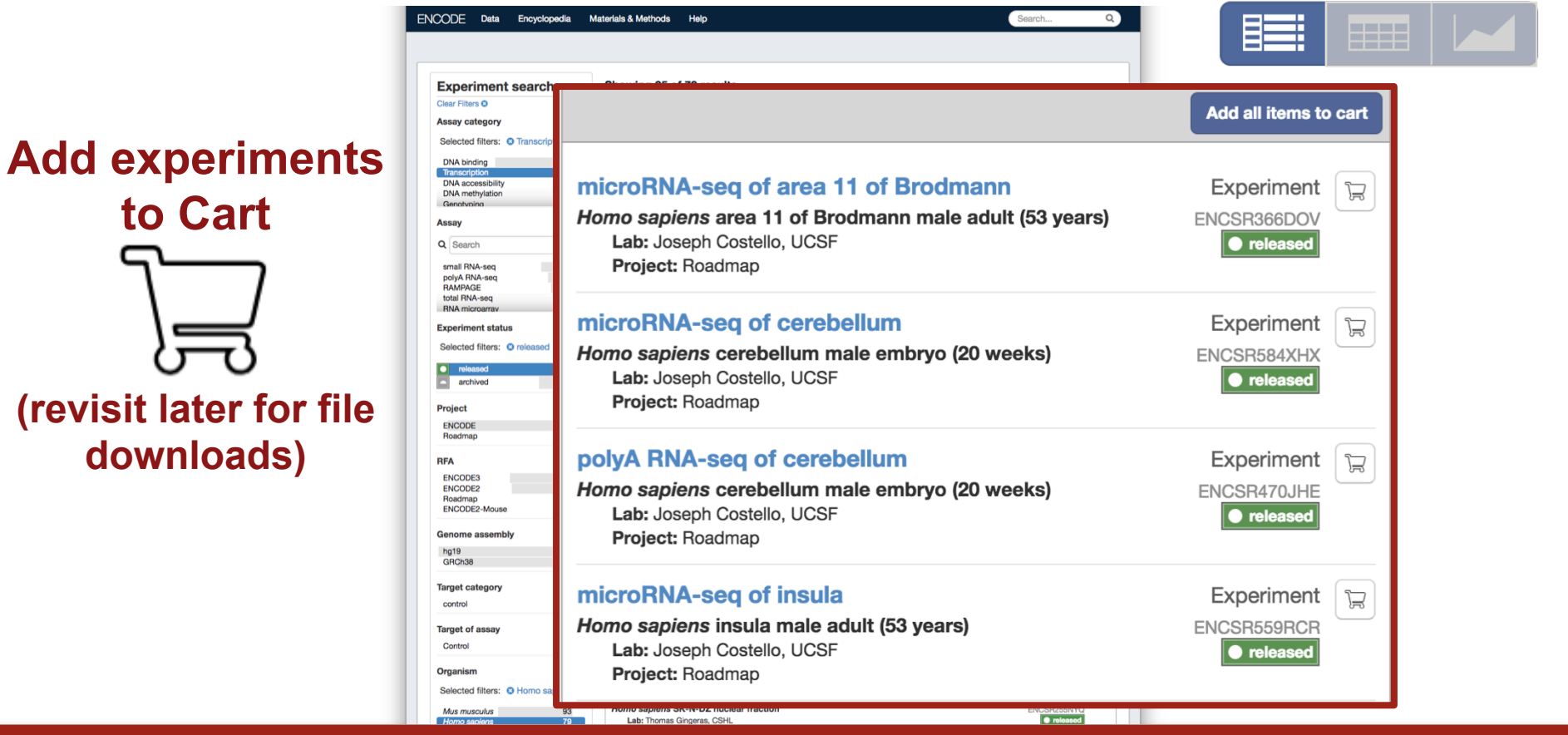

JA Hilton, ENCODE DCC

# Browsing the ENCODE portal **Report view**

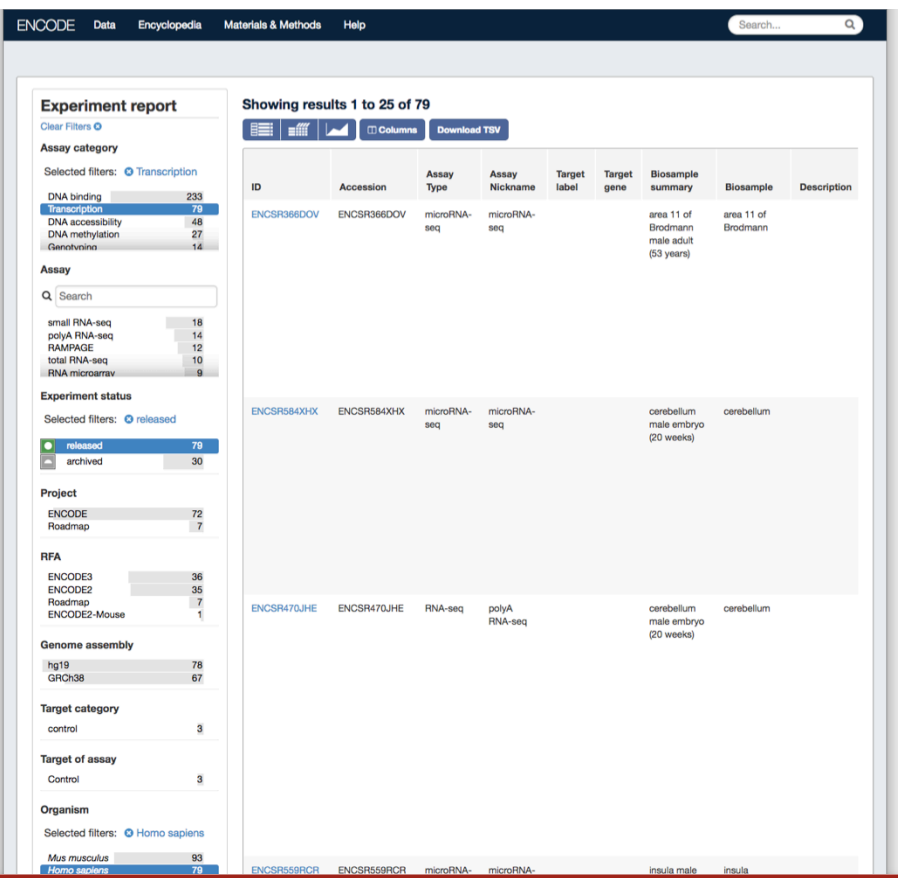

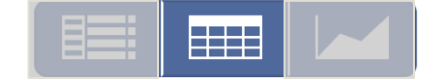

### JA Hilton, ENCODE DCC

# Browsing the ENCODE portal **Report view**

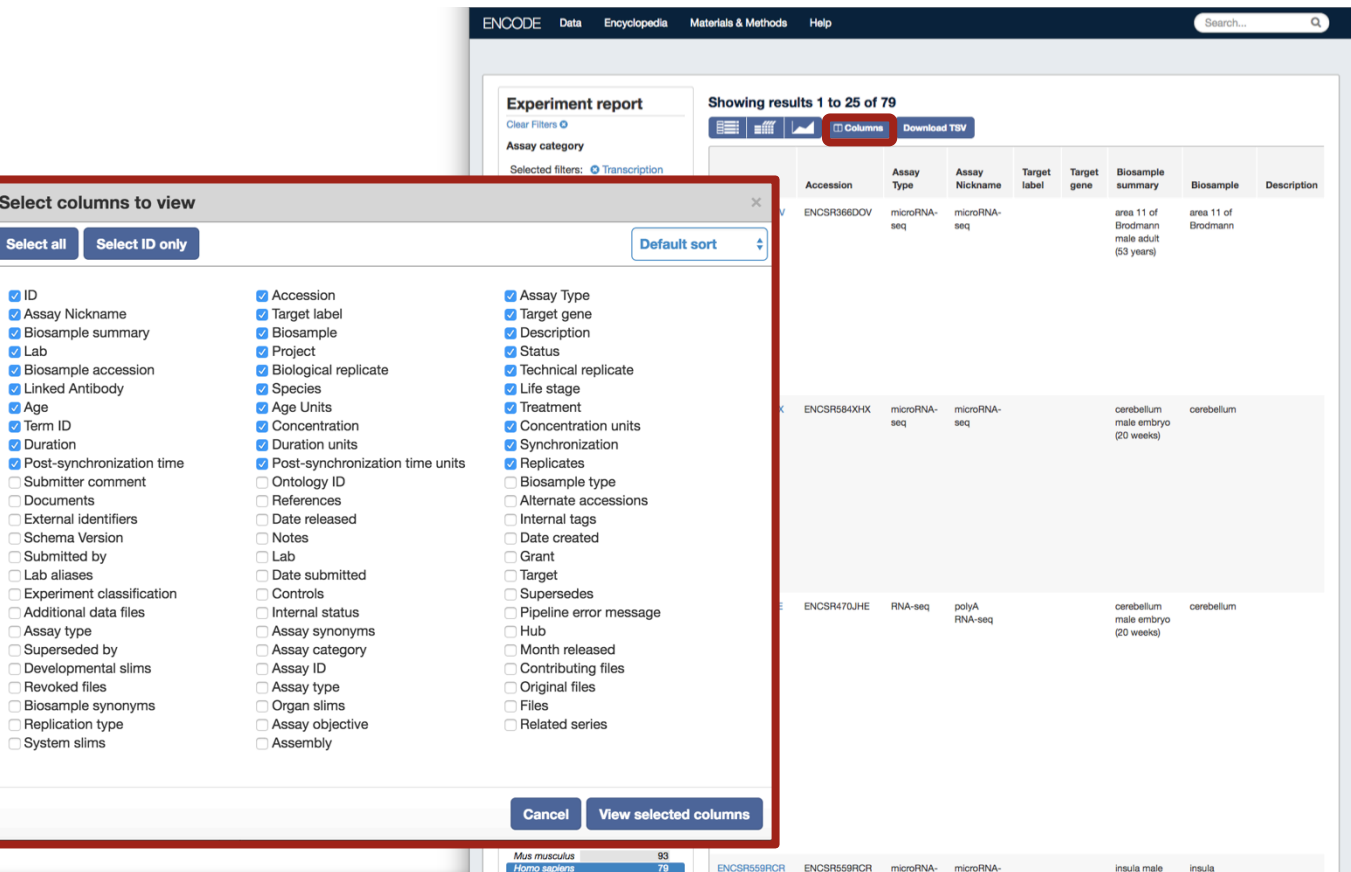

### 手 EE I L

### JA Hilton, ENCODE DCC

# Browsing the ENCODE portal **Report view**

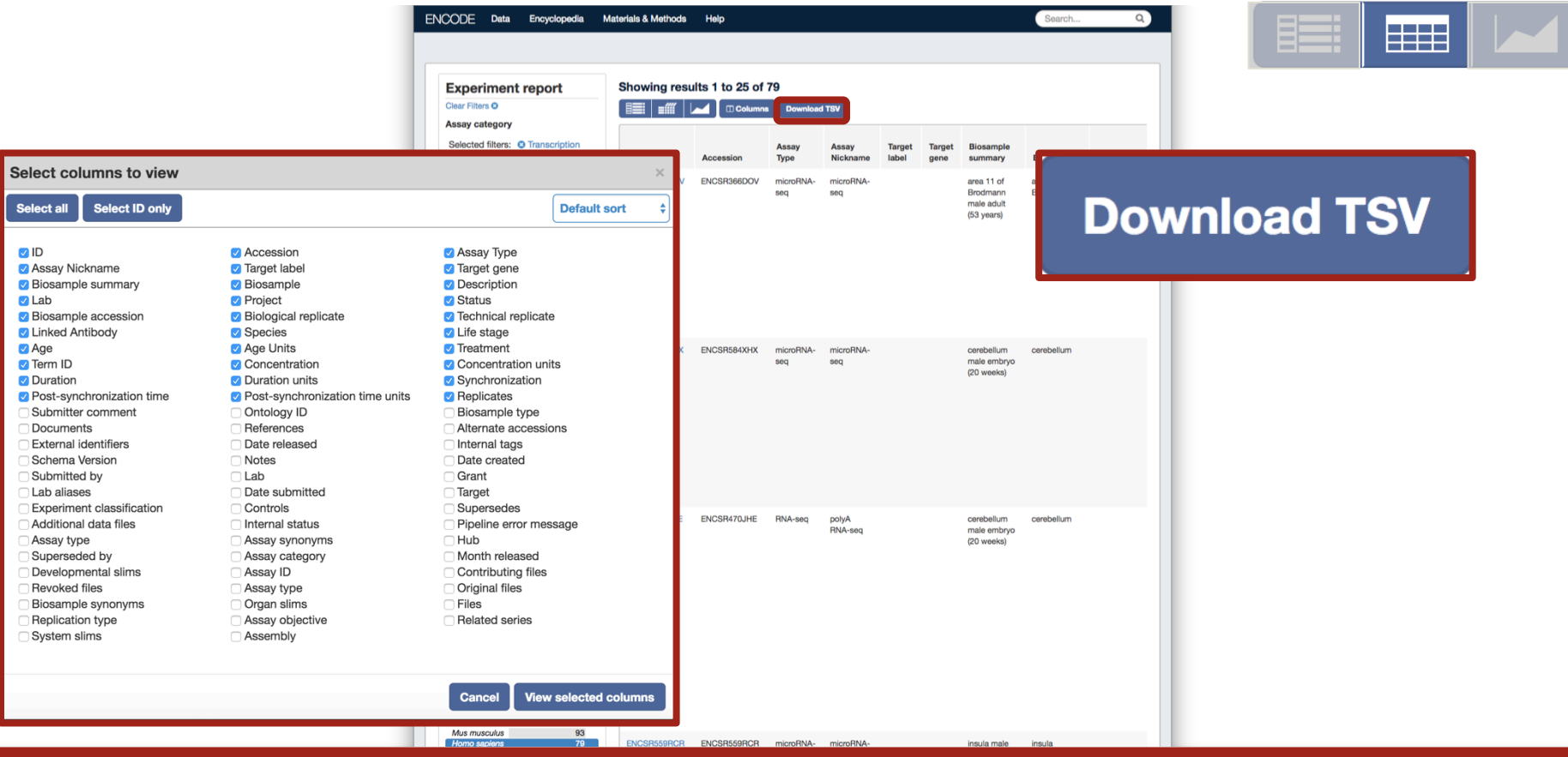

### JA Hilton, ENCODE DCC

### Batch file download & visualization

# **From search or matrix view**

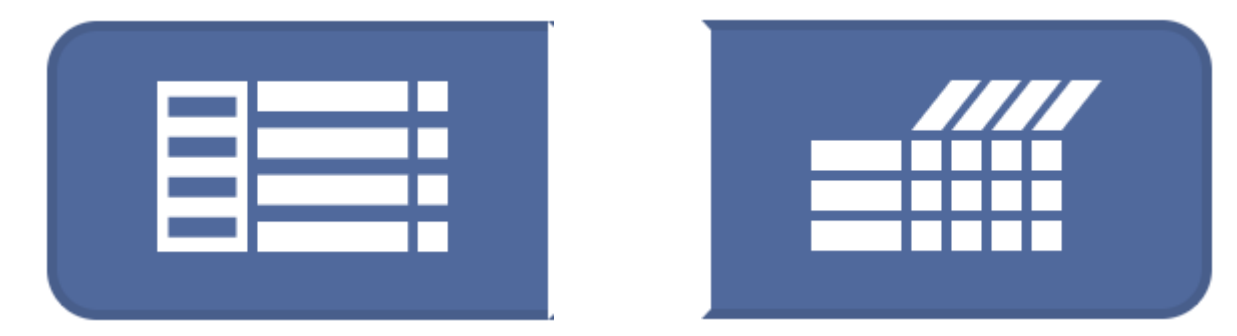

JA Hilton, ENCODE DCC

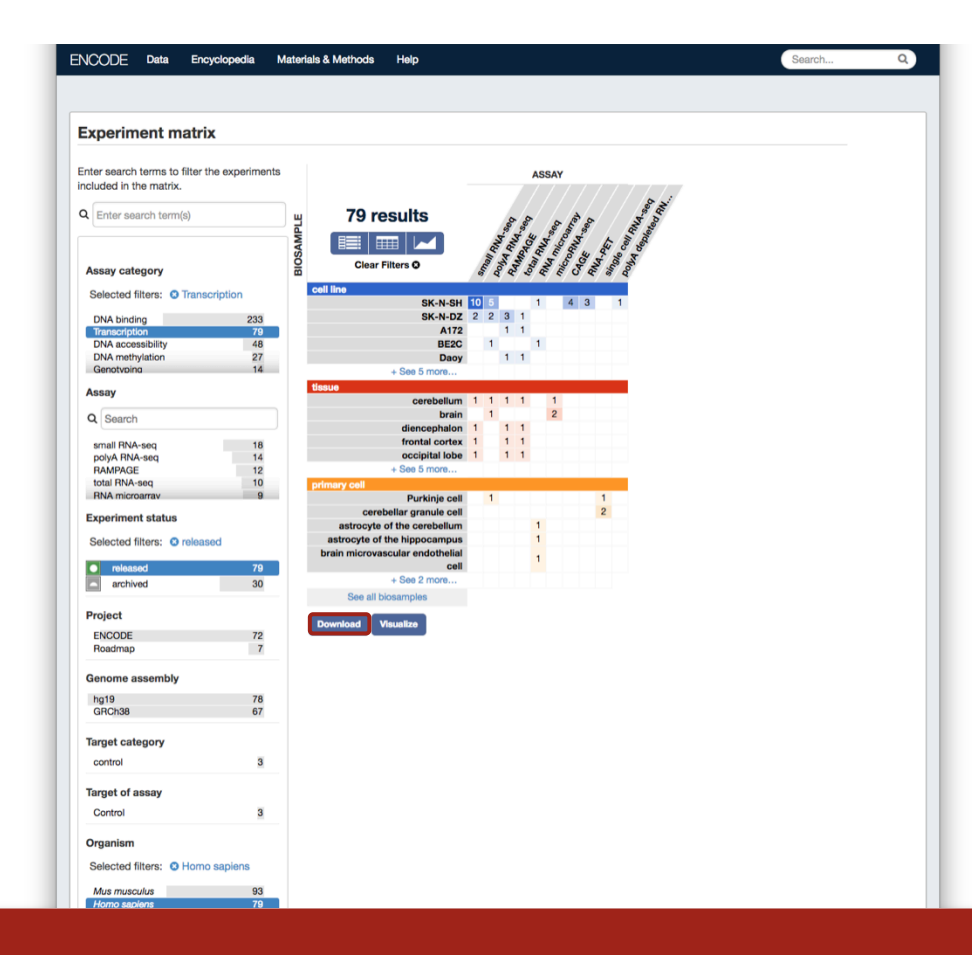

### **Download**

JA Hilton, ENCODE DCC

### **Using batch download**

Click the "Download" button below to download a "files.txt" file that contains a list of URLs to a file containing all the experimental metadata and links to download the file. The first line of the file has the URL or command line to download the metadata file.

Further description of the contents of the metadata file are described in the Batch Download help doc.

The "files.txt" file can be copied to any server. The following command using cURL can be used to download all the files in the list:

```
xargs -L 1 curl -0 -L < files.txt
```
93

Mus musculus

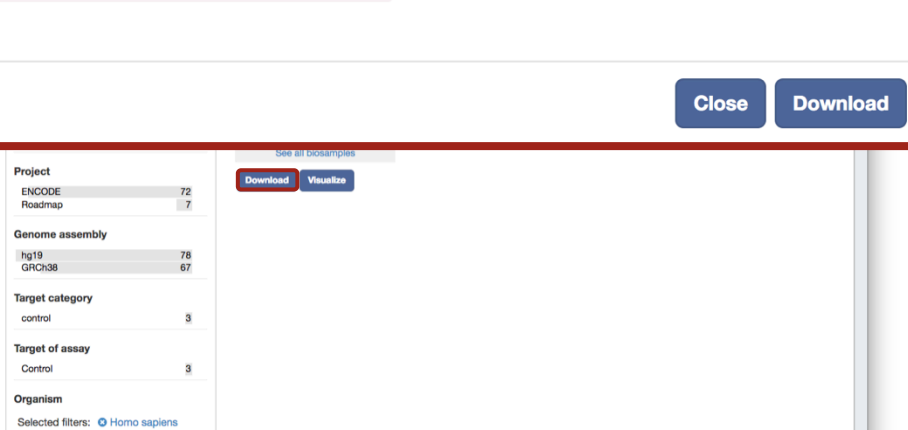

JA Hilton, ENCODE DCC

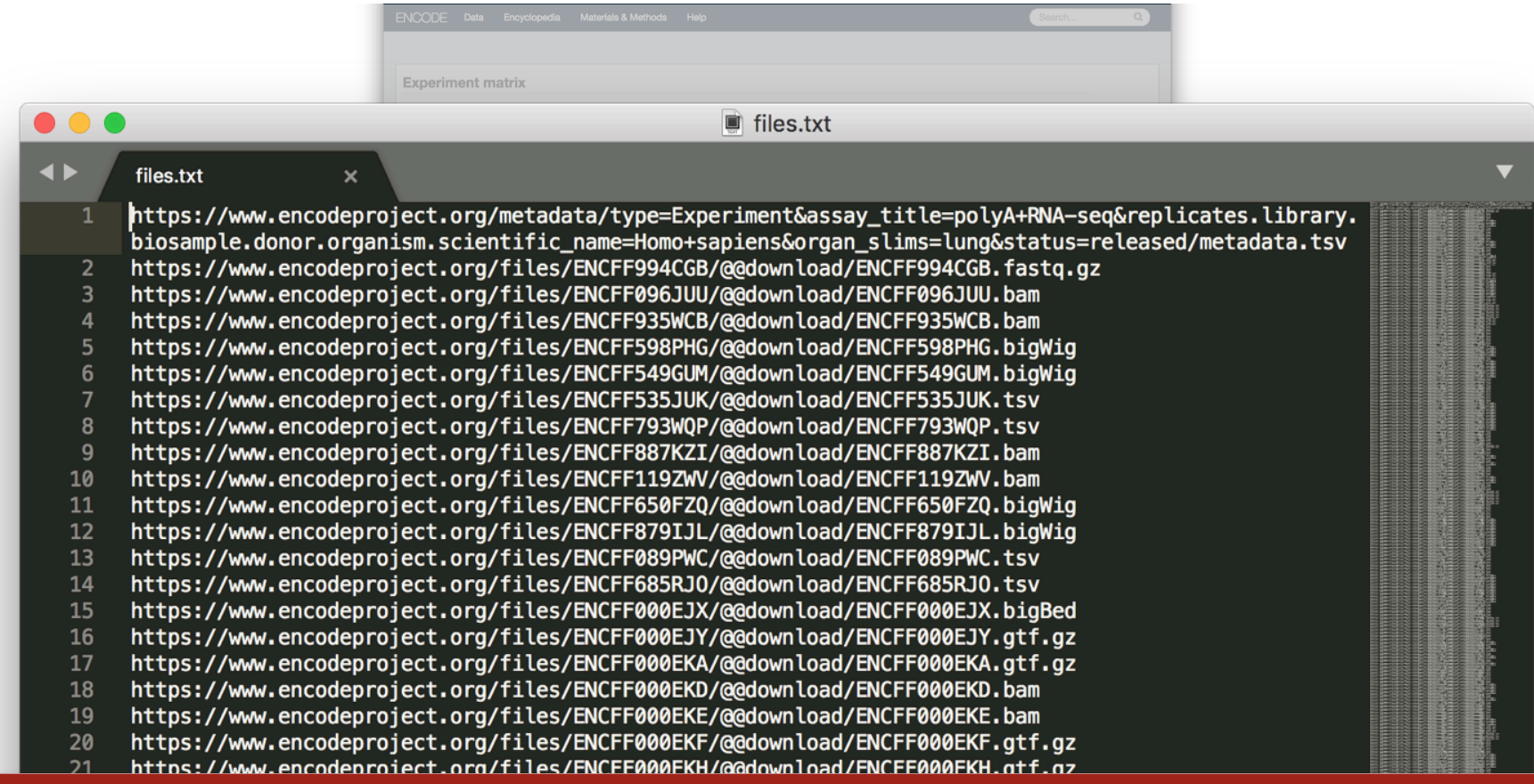

JA Hilton, ENCODE DCC

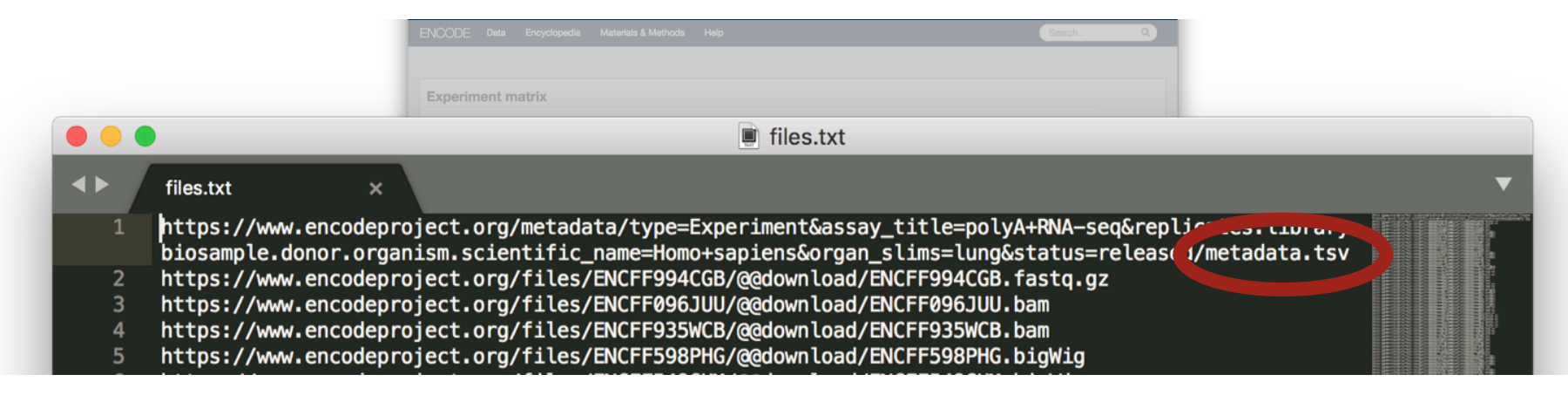

## **metadata.tsv**

**one line for each data file in files.txt file format, output type, read info, assembly also assay, biosample, library specifics**

## **To download all files, run command...**

xargs  $-n$  1 curl  $-0$   $-L <$  files.txt

JA Hilton, ENCODE DCC

## **To download all files, run command...**

xargs  $-n$  1 curl  $-0$   $-L <$  files.txt

Download a subset of files (e.g. only hg19 alignments)

**Or copy/paste metadata.tsv link into browser, filter metadata.tsv (assembly, file format, …), collect download links (column AK in metadata.tsv), put in new file to run command**

xargs  $-n$  1 curl  $-0$   $-L$  < filtered files.txt

# **Using your Cart**

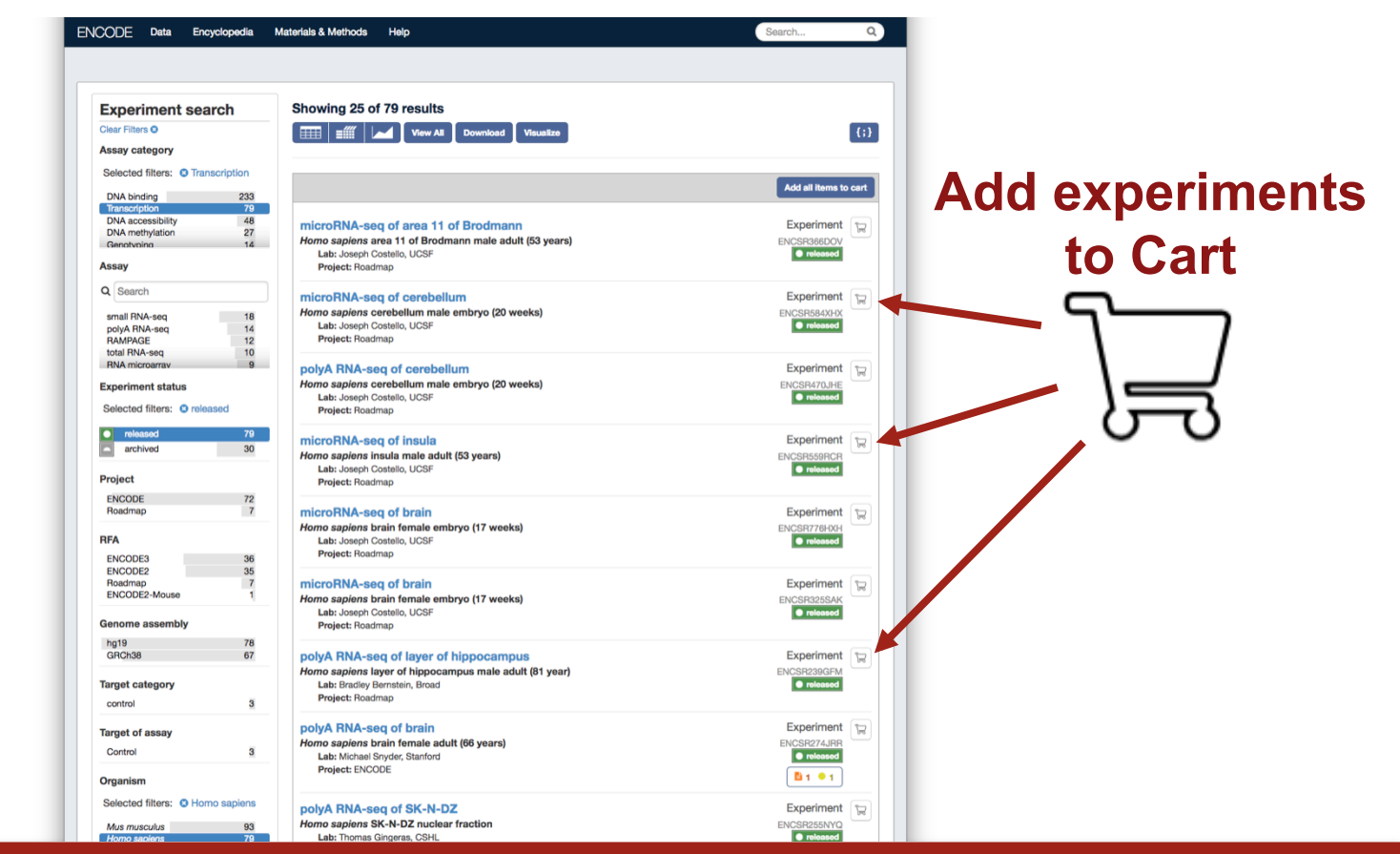

JA Hilton, ENCODE DCC

# Batch file download **Using your Cart**

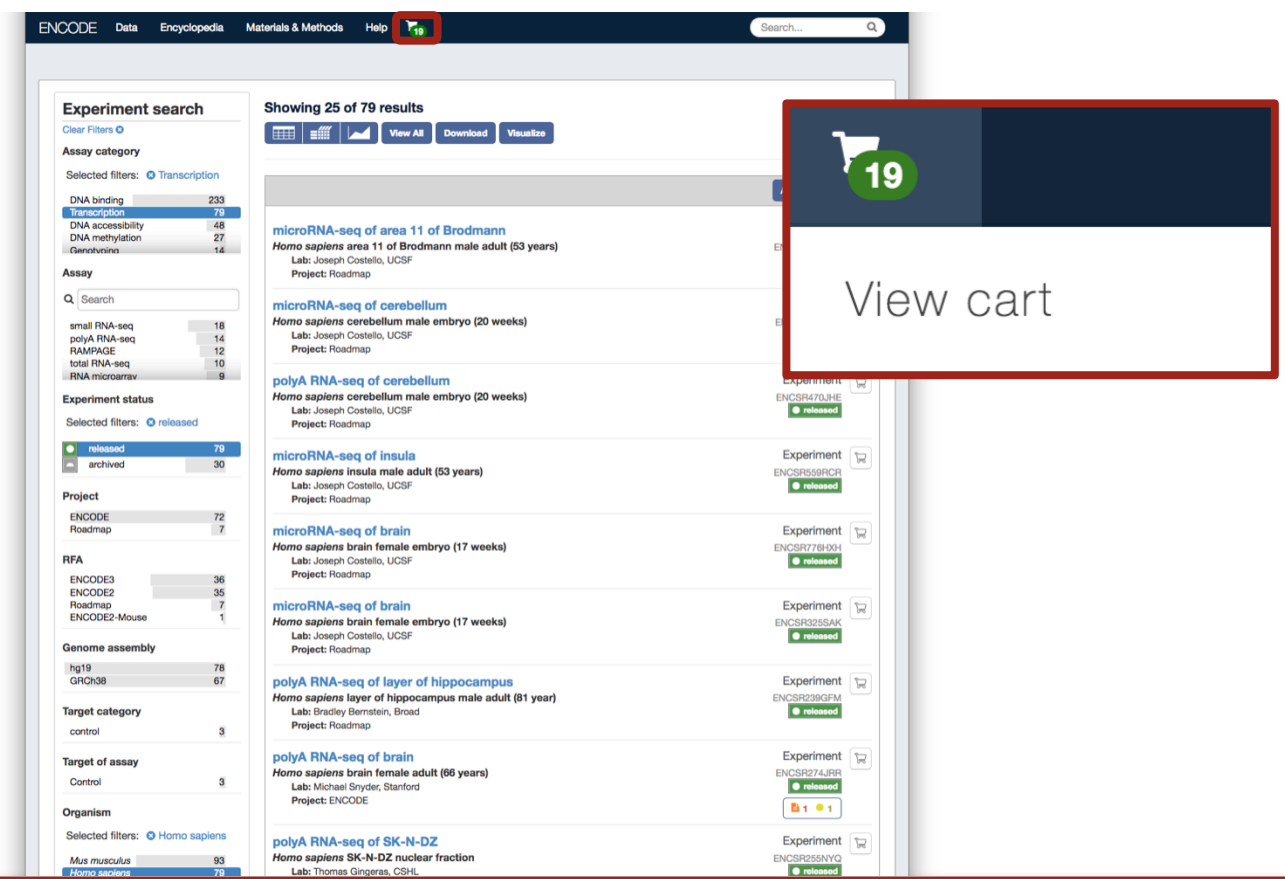

JA Hilton, ENCODE DCC

ENCODE

Cart

756 files se **File type** fastq bigWig  $b$ am tsv bed narrowPe

> bed bed3+ bed broadPea

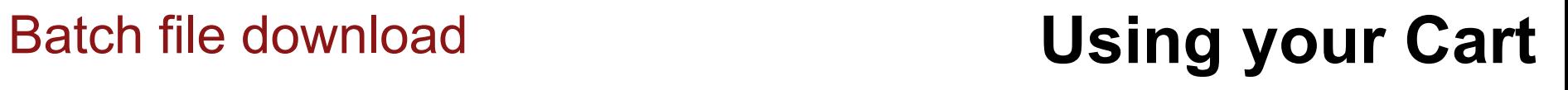

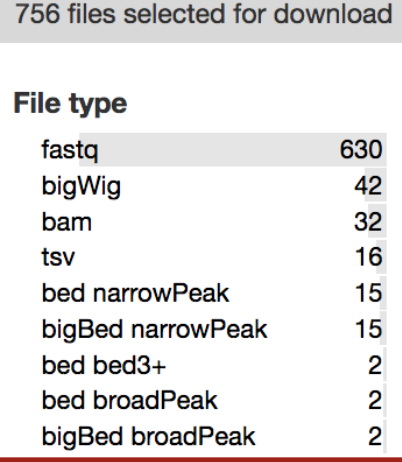

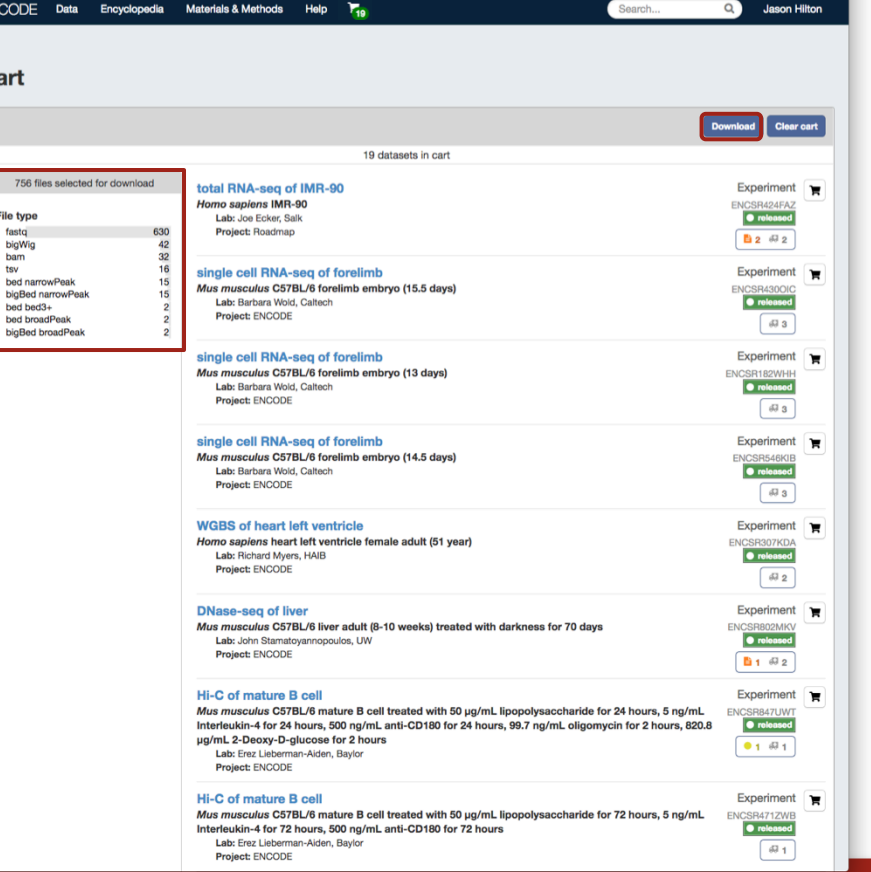

# **Download**

### **Stanford University**

### JA Hilton, ENCODE DCC

# Batch file download **Using your Cart**

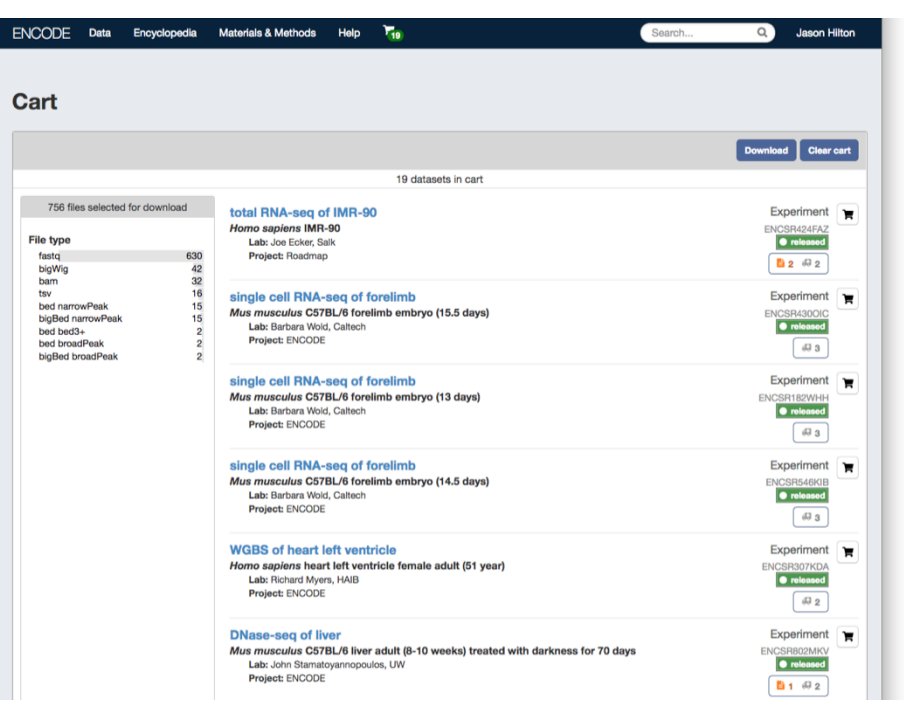

**Future Cart developments: multiple Carts, naming Carts, sharing Carts...**

JA Hilton, ENCODE DCC

## Visualizing data

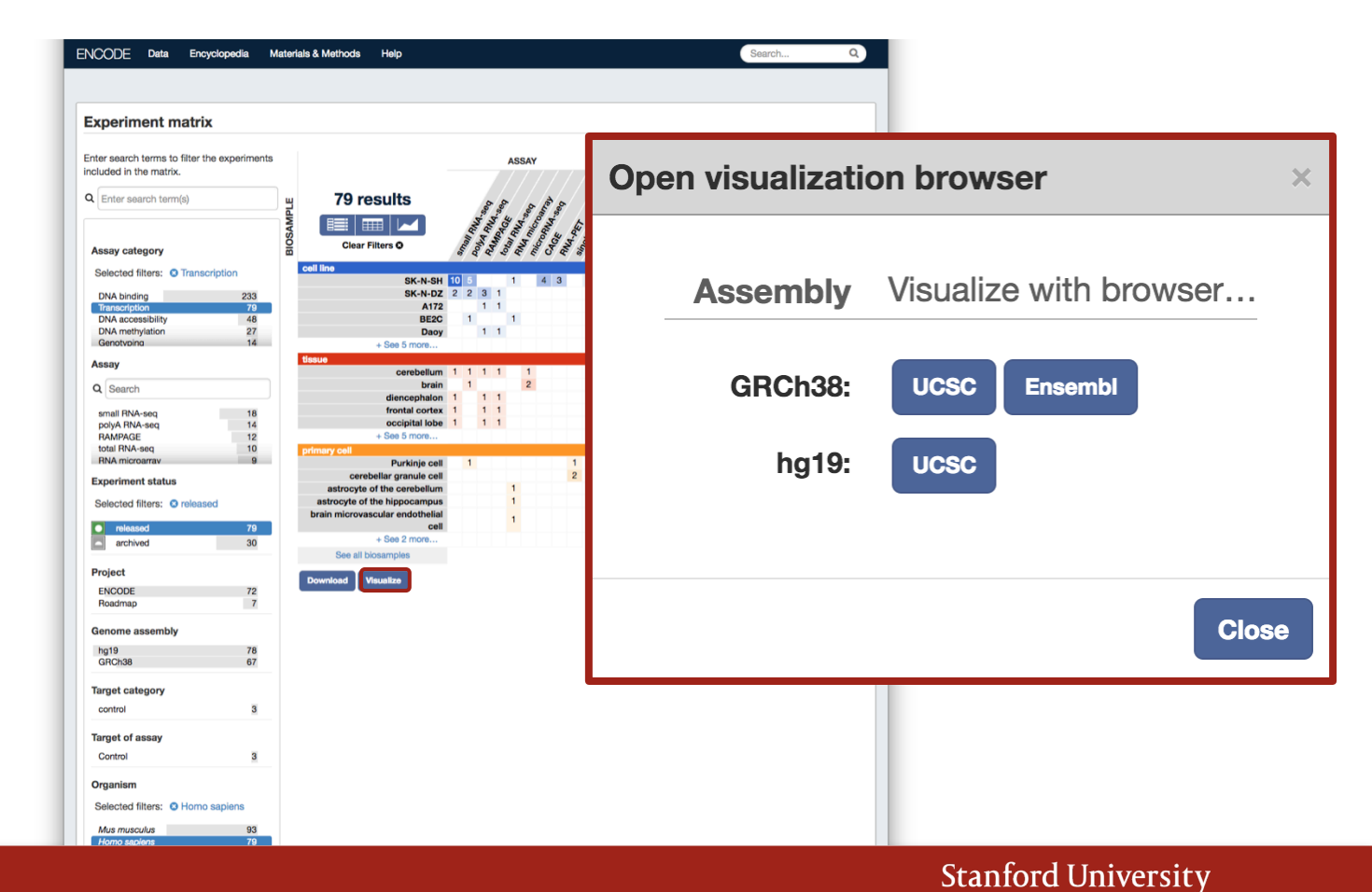

JA Hilton, ENCODE DCC

## Visualizing data

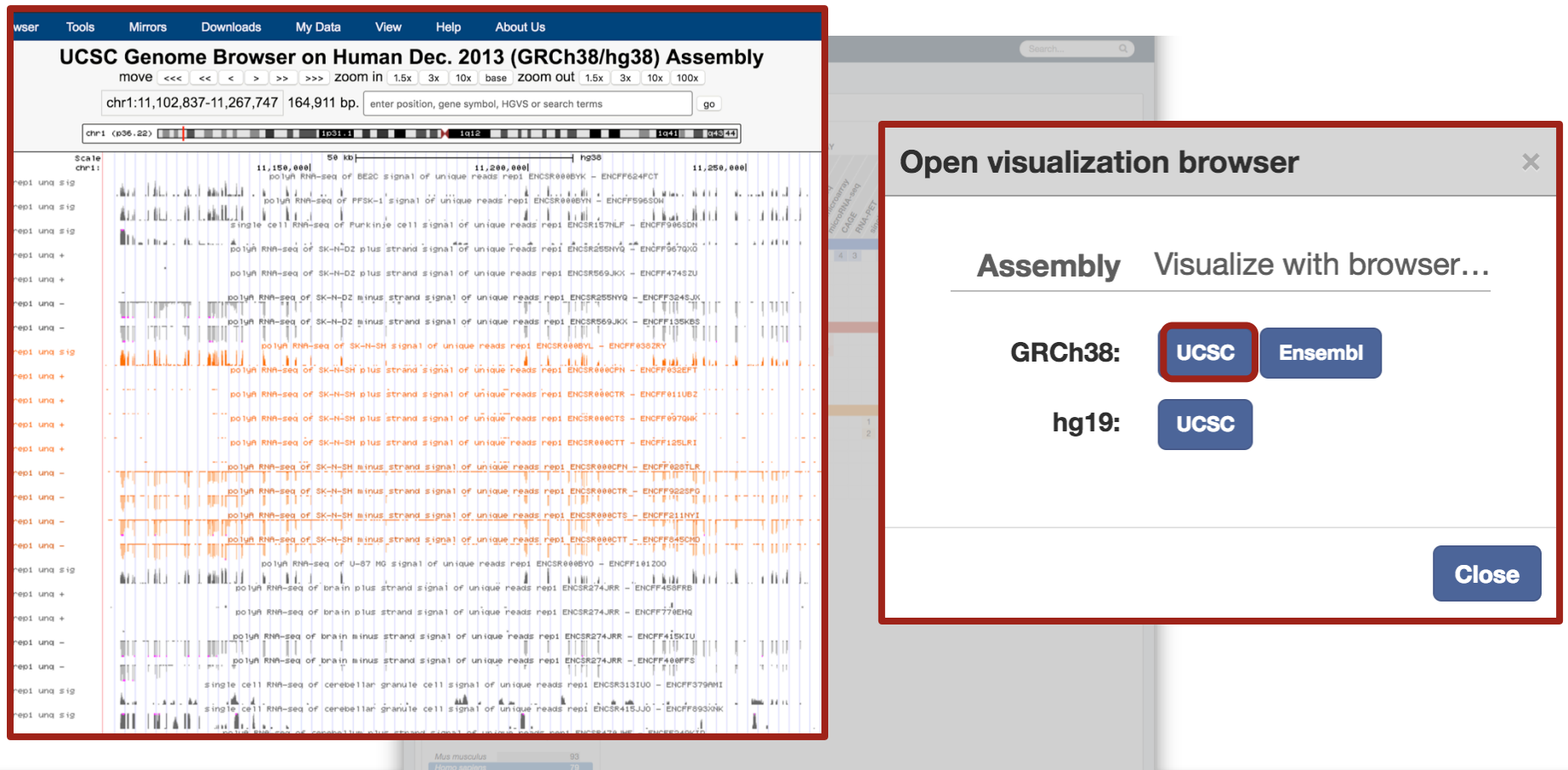

JA Hilton, ENCODE DCC

# Programmatic access **API walk-through**

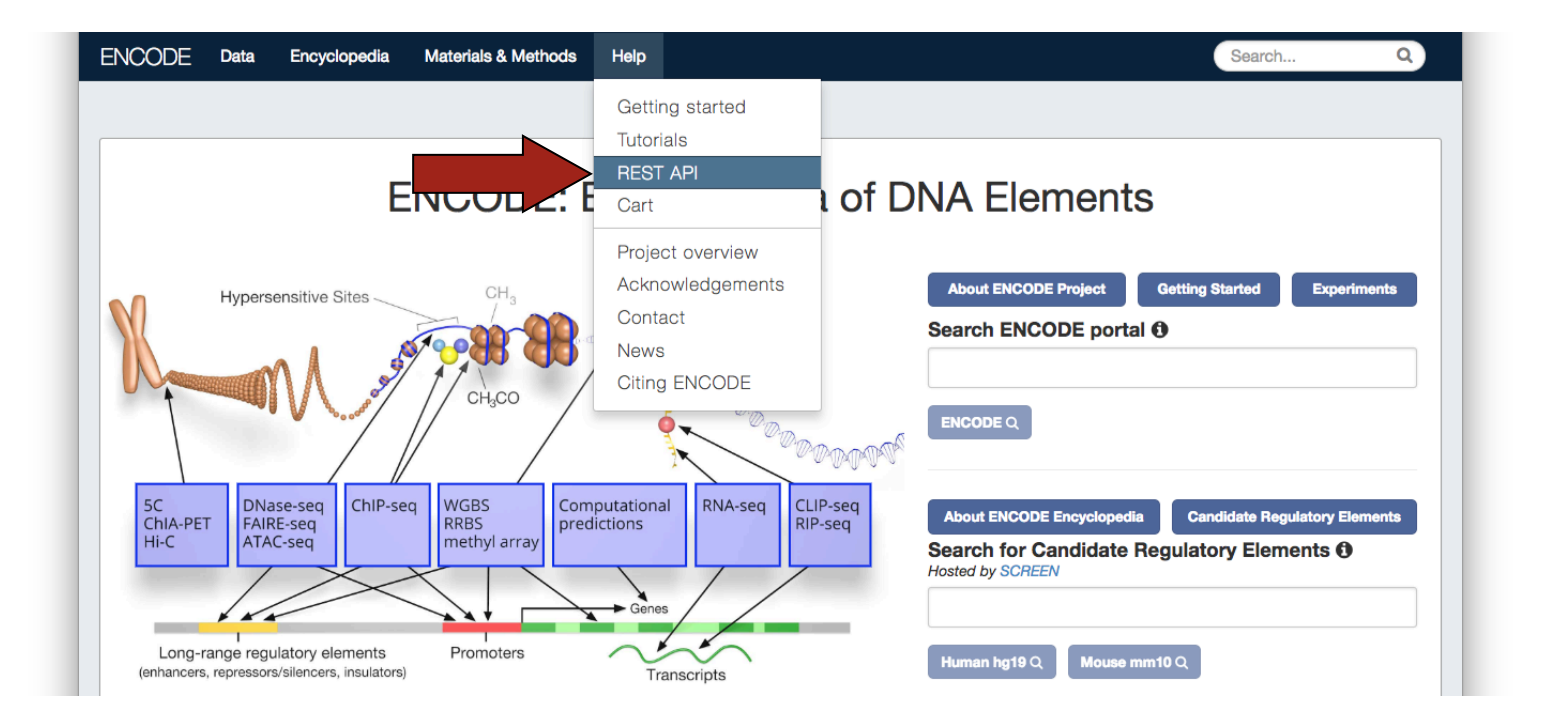

JA Hilton, ENCODE DCC

# Programmatic access **JSON objects**

 $\vert \{ ; \}$ to view json (w/ a json plug-in)

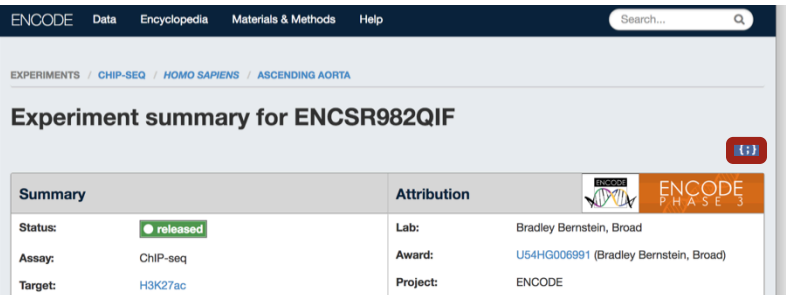

# **Object pages Search pages**

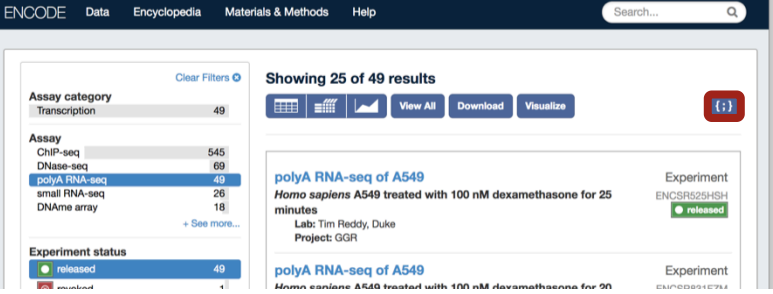

**Stanford University** 

### JA Hilton, ENCODE DCC

# Programmatic access **JSON objects**

to view json (w/ a json plug-in) $\vert\, \left\{\, ;\right\} \,\vert$ 

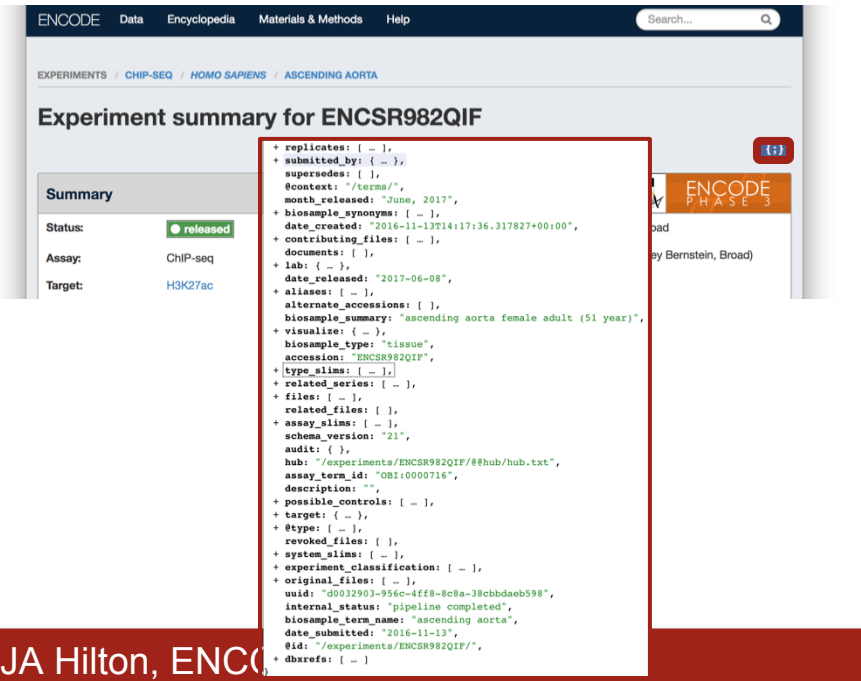

# **Object pages Search pages**

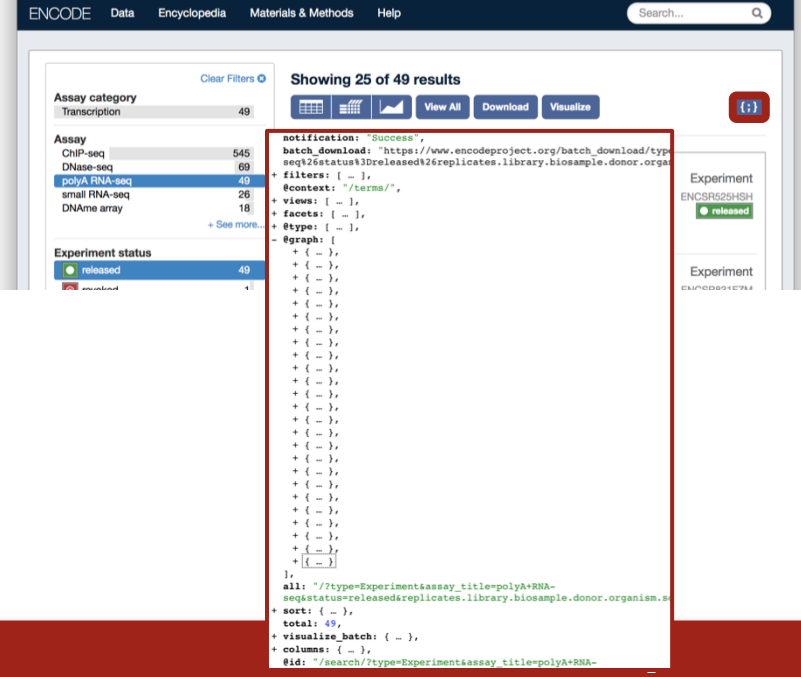

# Programmatic access **JSON objects**

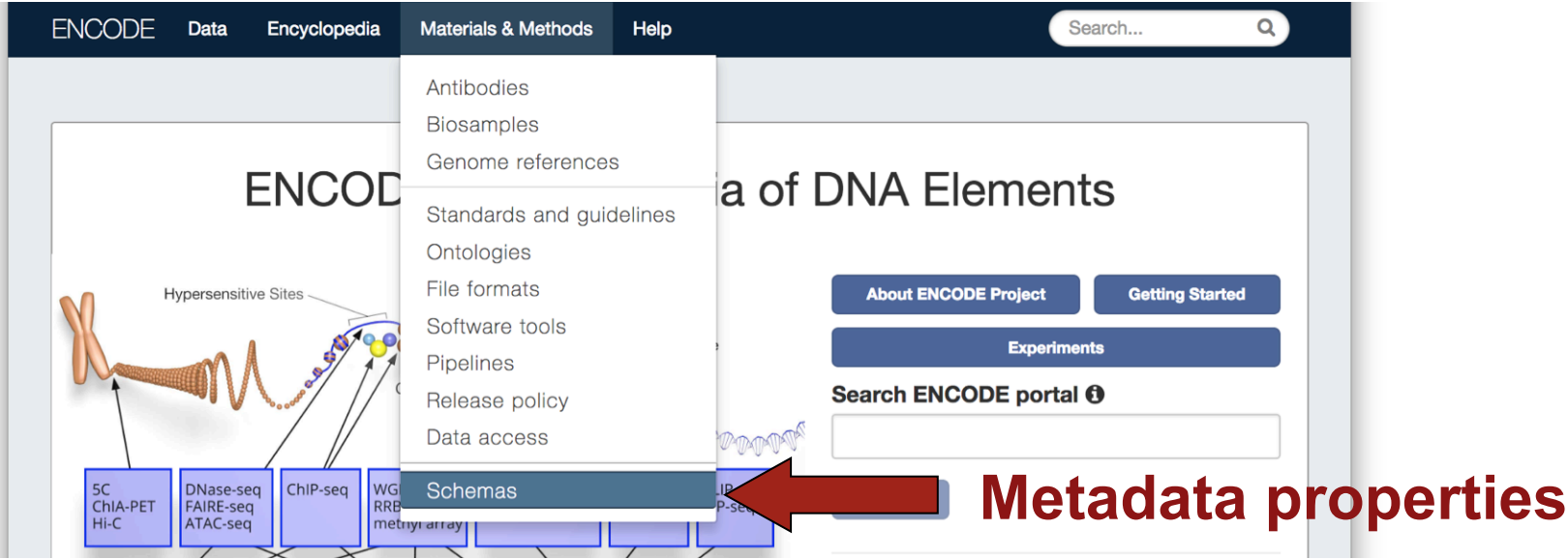

Data collections

# **Poster #2003**

# ENTEx (ENCODE + Gtex)

- 31 tissue types from 4 donors
- Mouse development series
- 13 tissues across 9 developmental time points
- ENCORE: Encyclopedia of RNA Elements
- >250 RNA-Binding Proteins in HepG2 & K562

# Reference Epigenomes

Methylation, transcription, & 'core' histone marks on the same cell/tissue type

## Encyclopedia resources

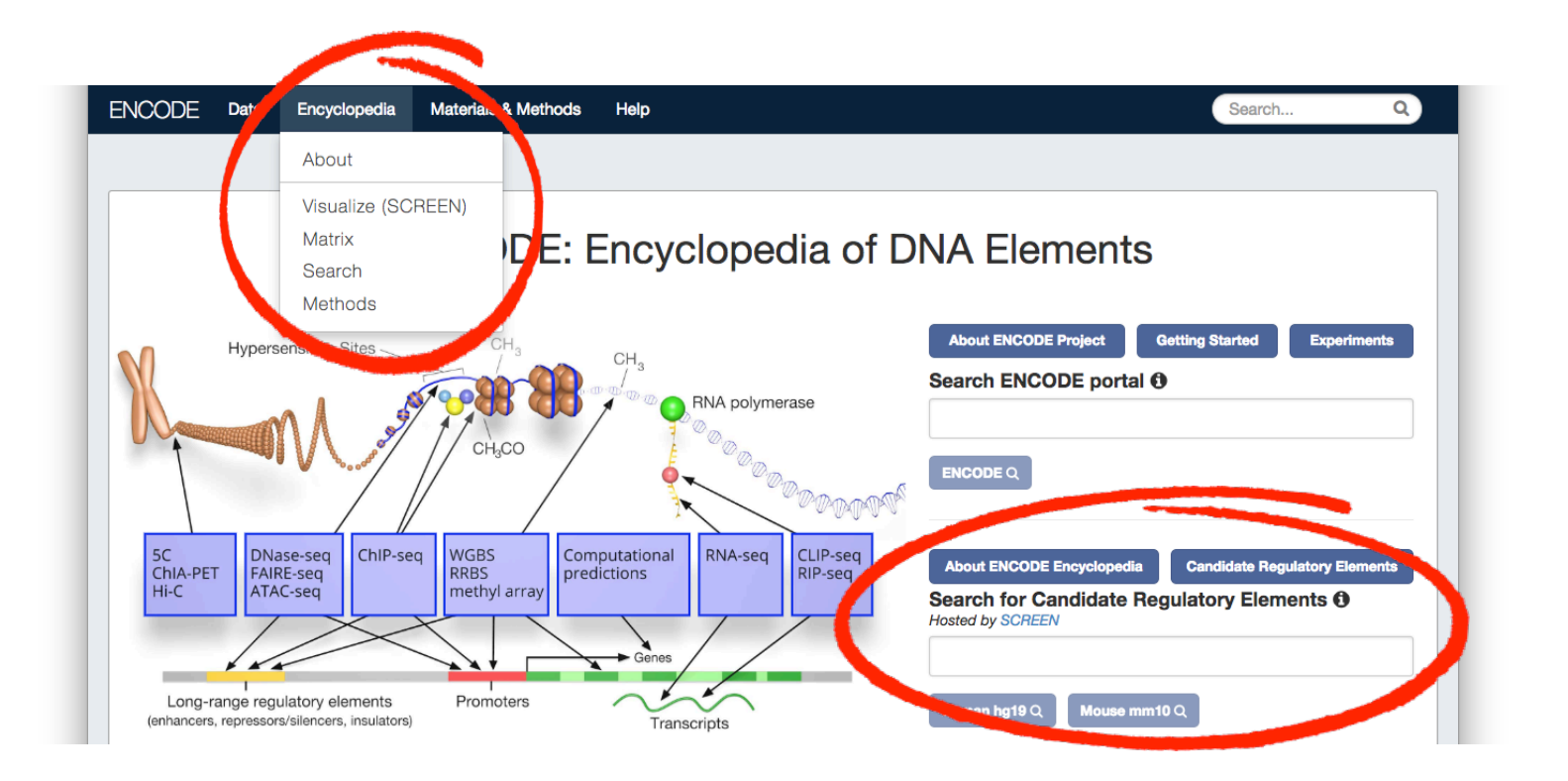

### JA Hilton, ENCODE DCC

## THANK YOU!!!

Mike

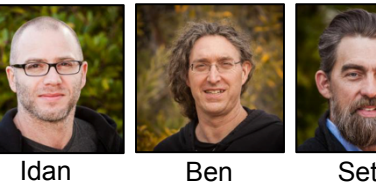

Idan

Seth

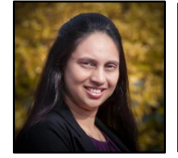

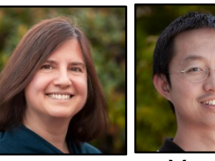

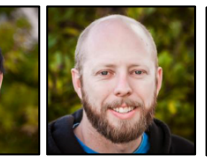

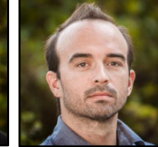

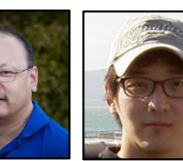

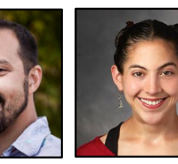

**encode-help@lists.stanford.edu**

**https://github.com/ENCODE-DCC**

 **@EncodeDCC**

Meenakshi Jennifer

JA Hilton, ENCODE DCC

Jason

Yunhai Jason Casey Forrest Jin Bek

Vanessa

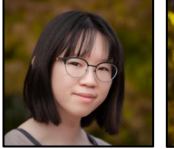

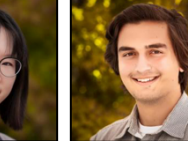

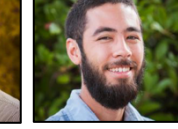

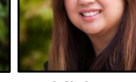

Jennifer Paul Zack Khine Emma

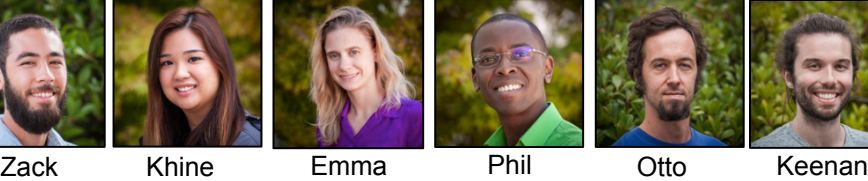

NIH U24 HG009397

**Stanford University** 

Paul

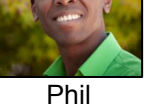